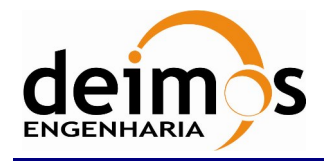

# *DFDL4S library*

# **Developer's Manual**

<span id="page-0-2"></span><span id="page-0-1"></span><span id="page-0-0"></span>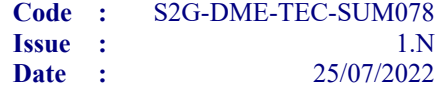

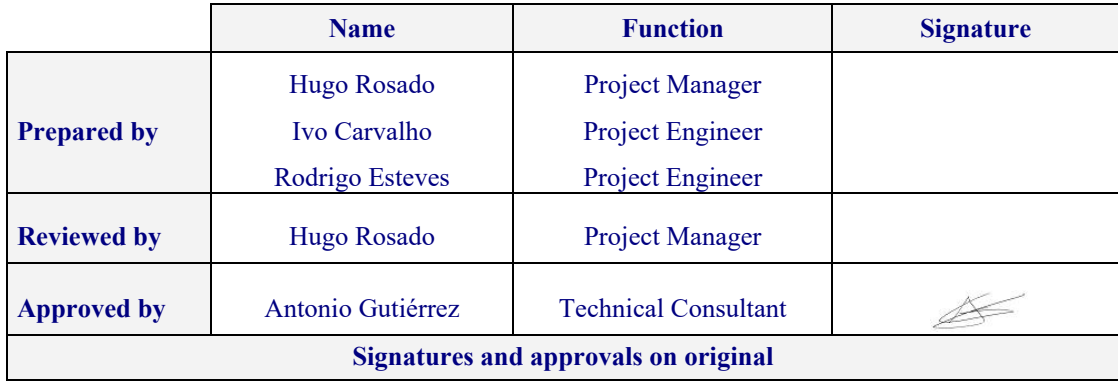

DEIMOS Engenharia S.A. Av. D. João II, Lote 1.17.01, Edifício Torre Zen, 10º 1998-023 Lisboa, PORTUGAL Tel.: +351 21 893 3010 / Fax: +351 21 896 9099 E-mail: deimos@deimos.com.pt

© DEIMOS Engenharia S.A.

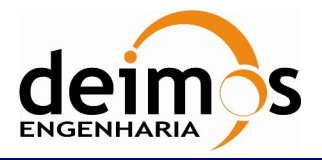

This page intentionally left blank

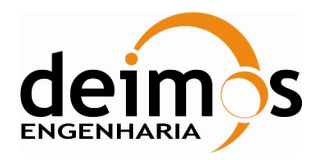

# **Document Information**

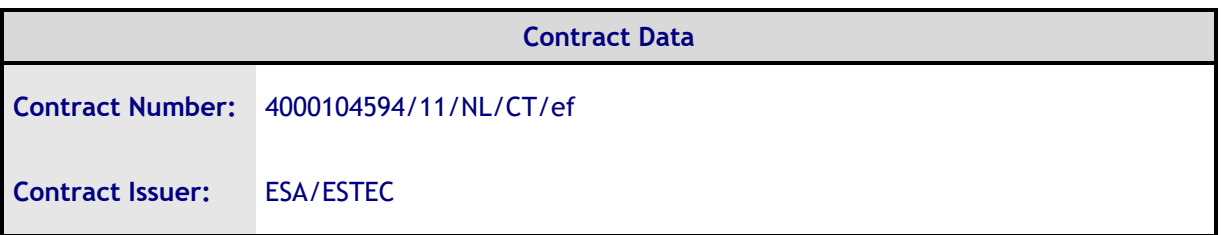

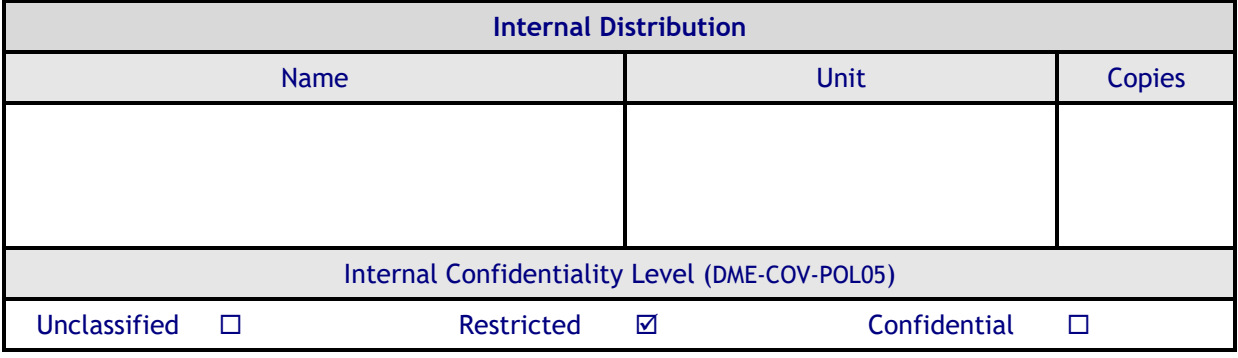

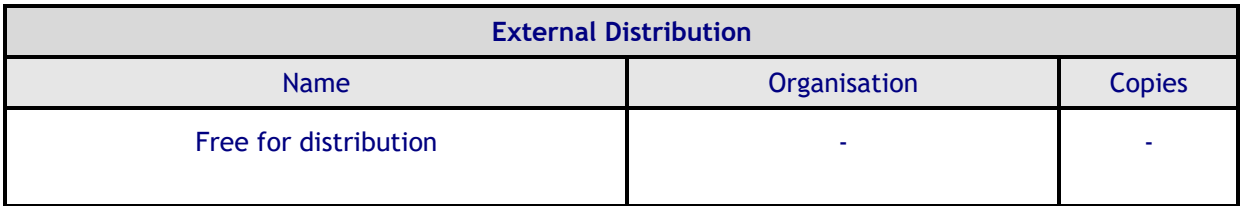

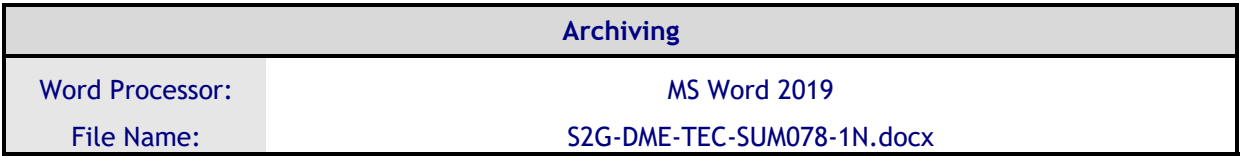

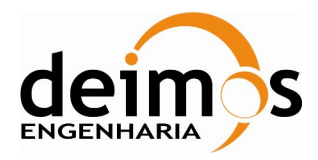

# **Document Change Log**

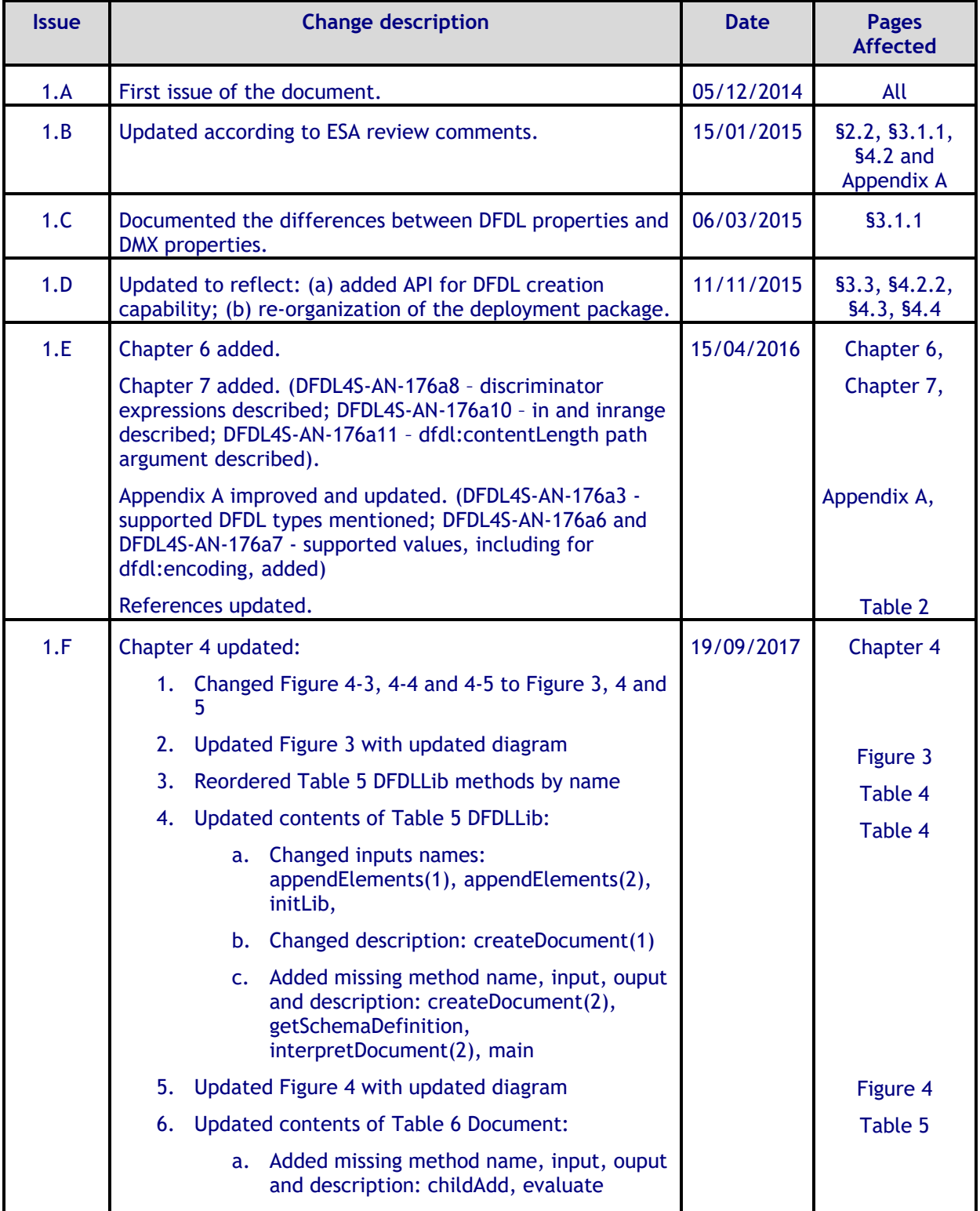

© DEIMOS Engenharia S.A.

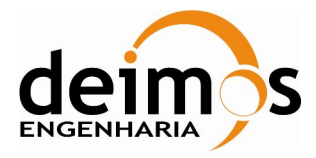

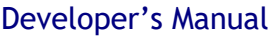

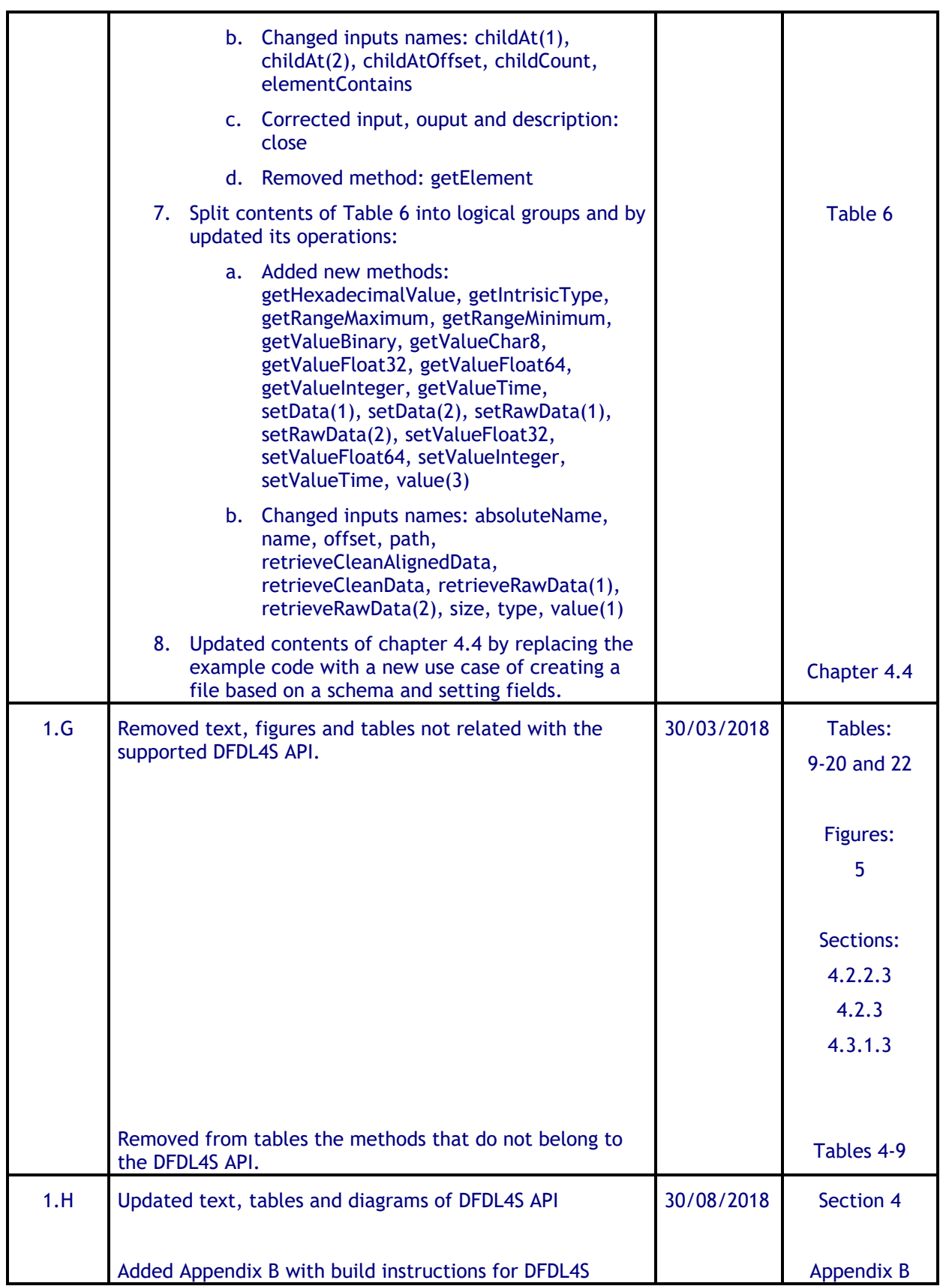

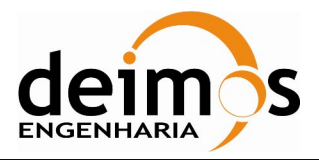

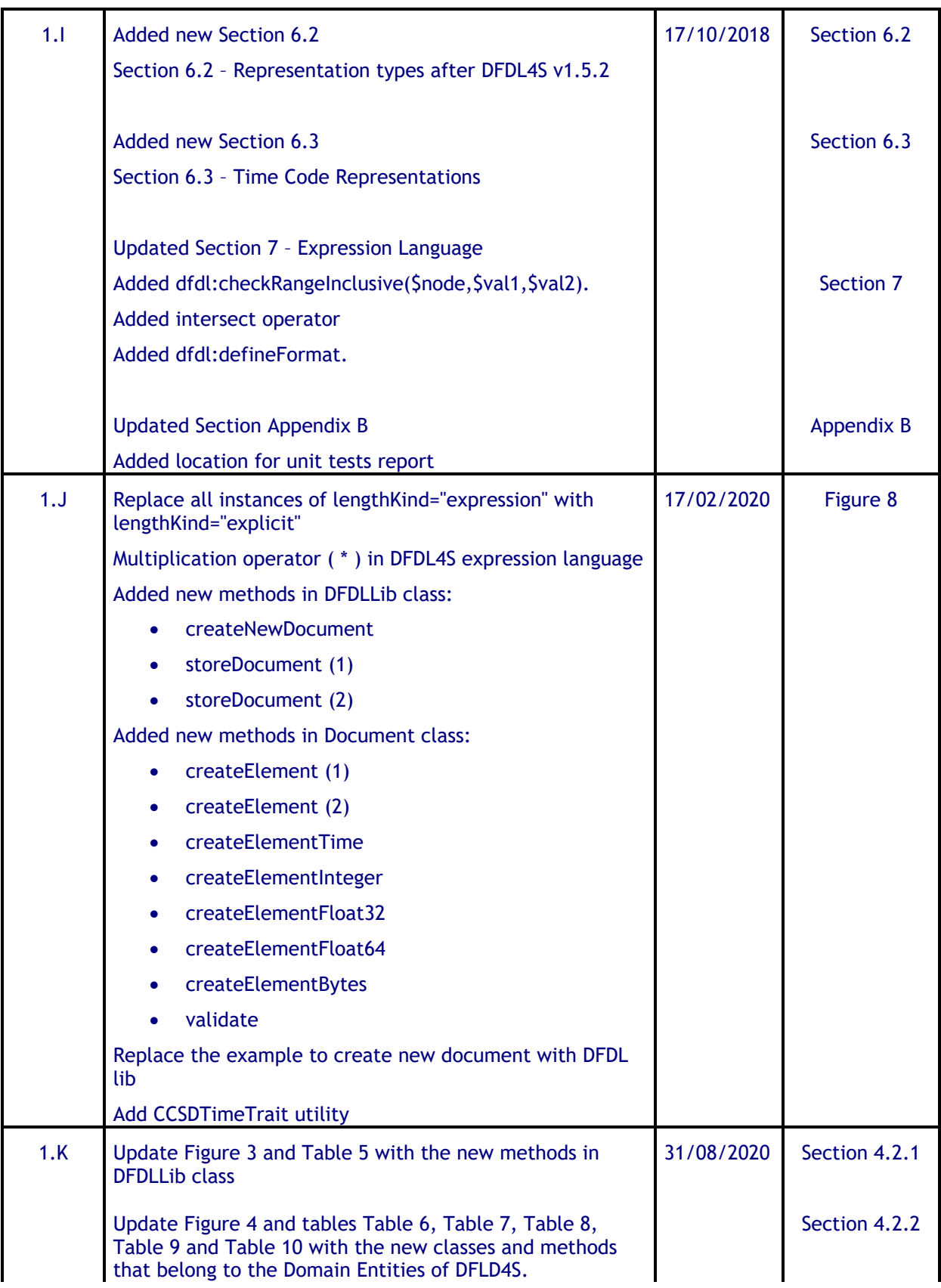

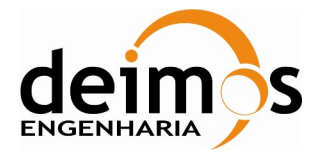

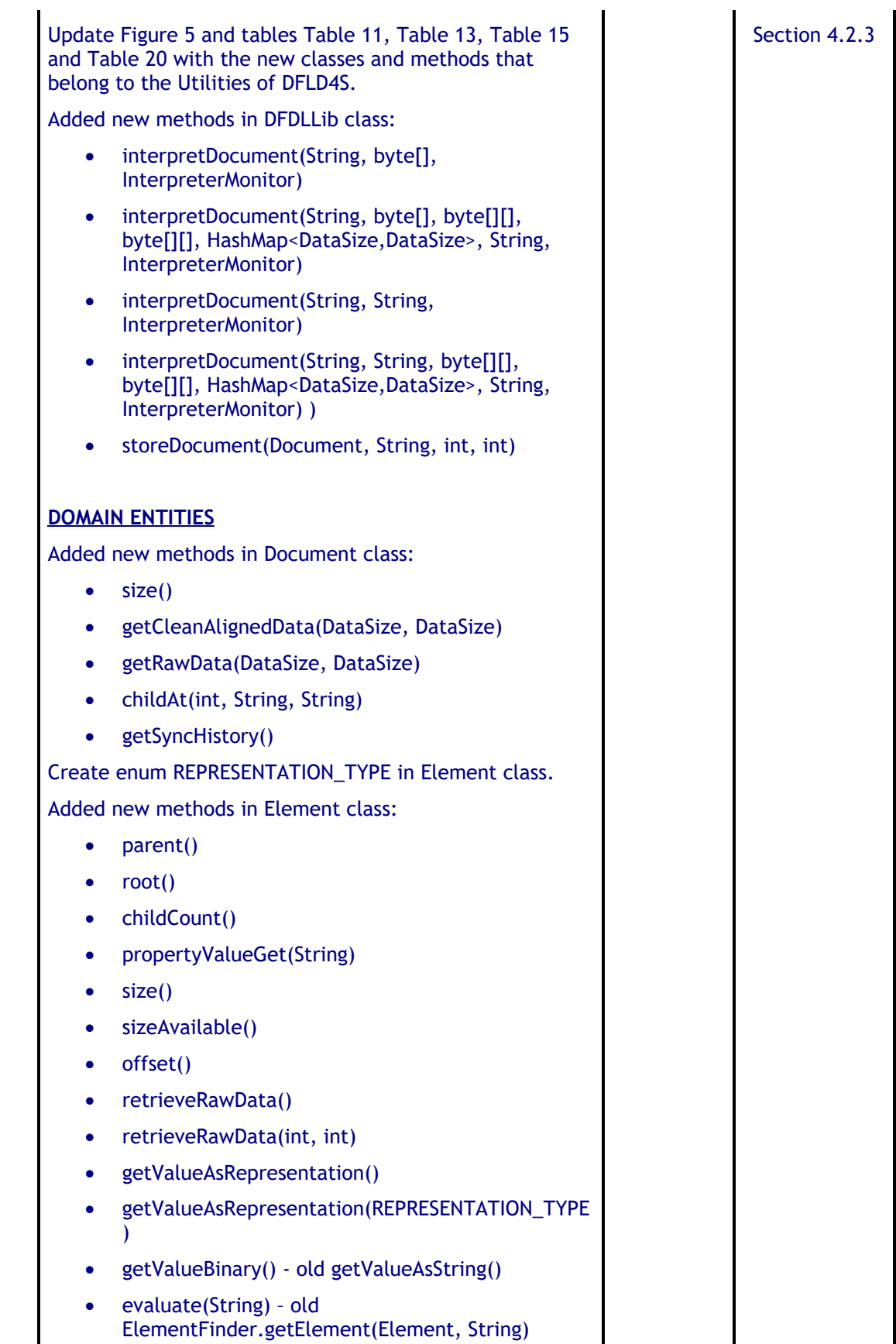

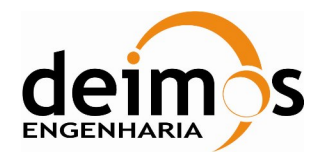

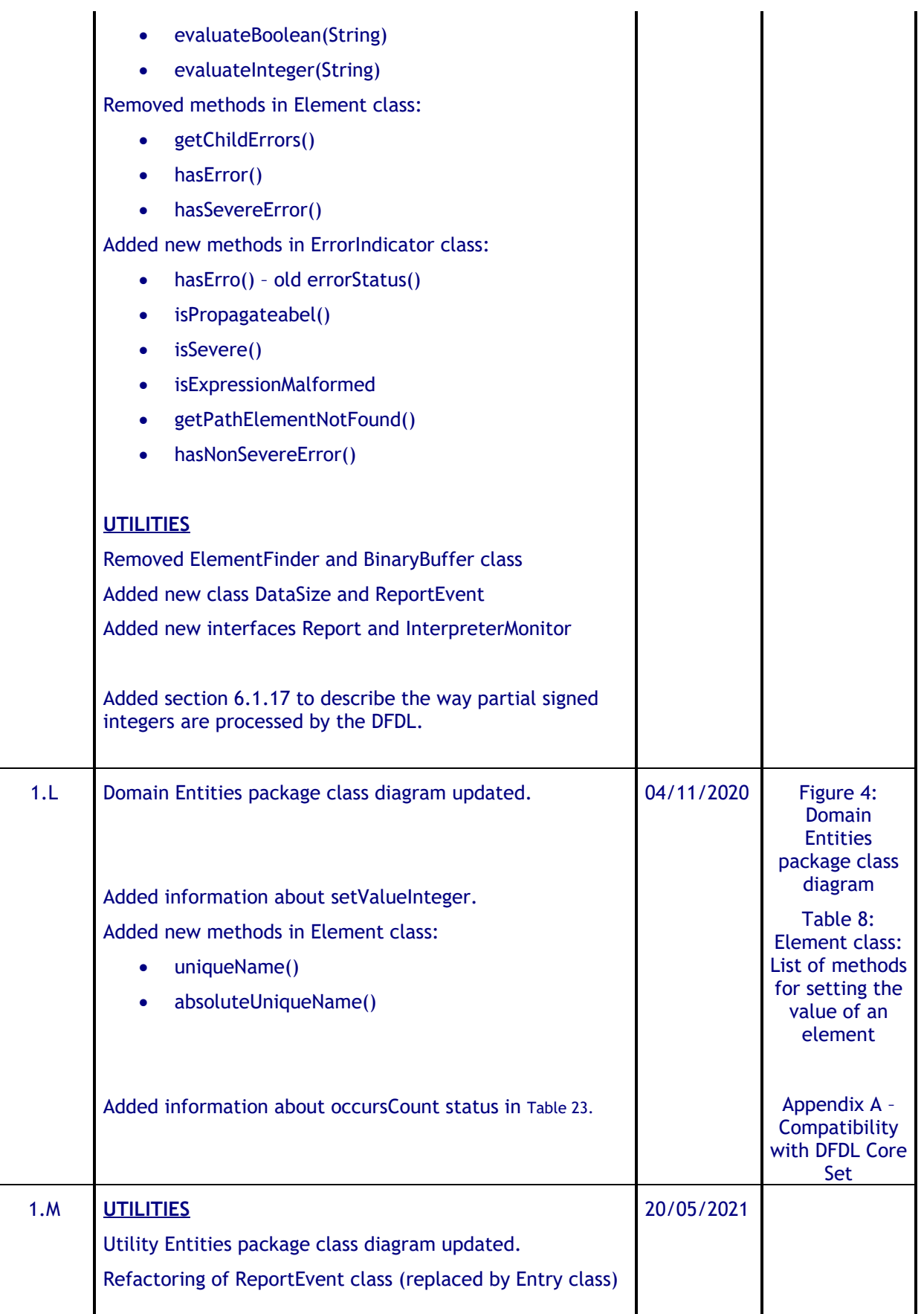

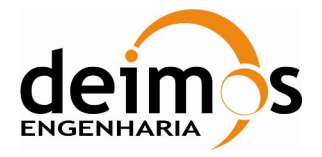

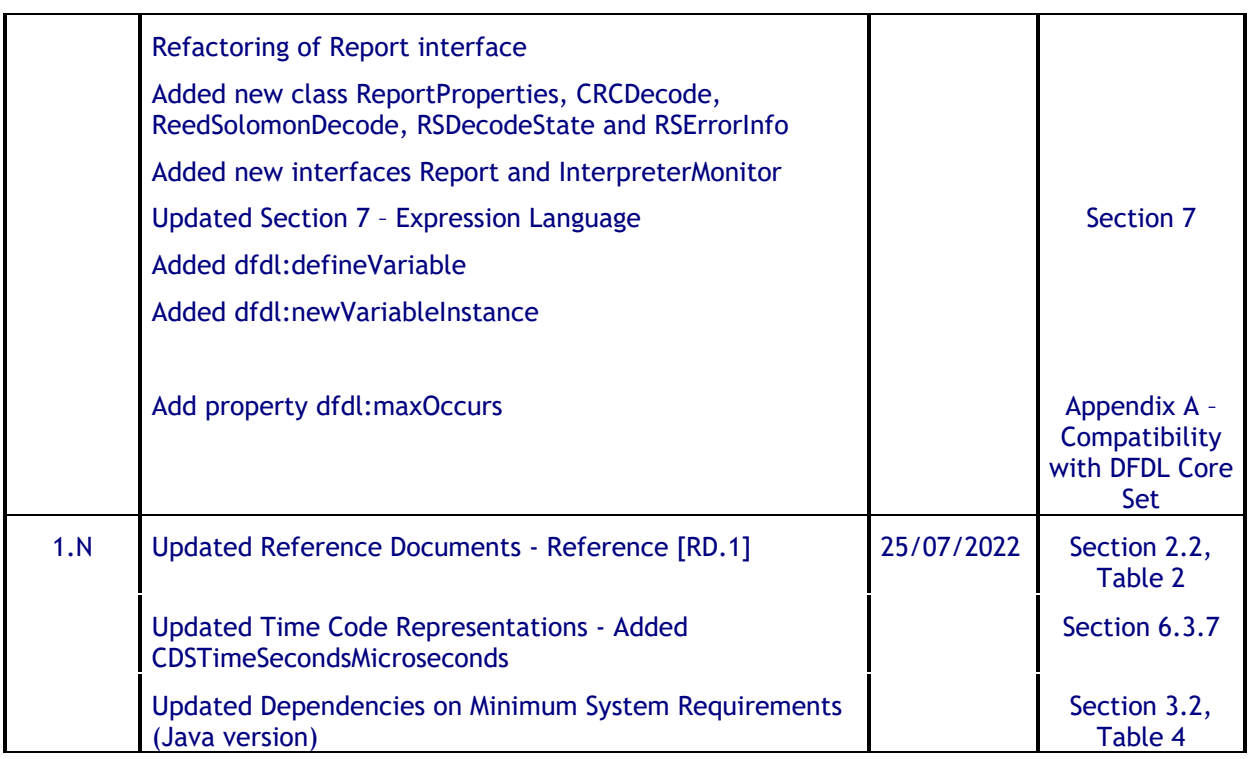

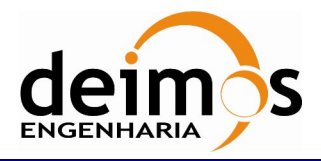

# **Table of Contents**

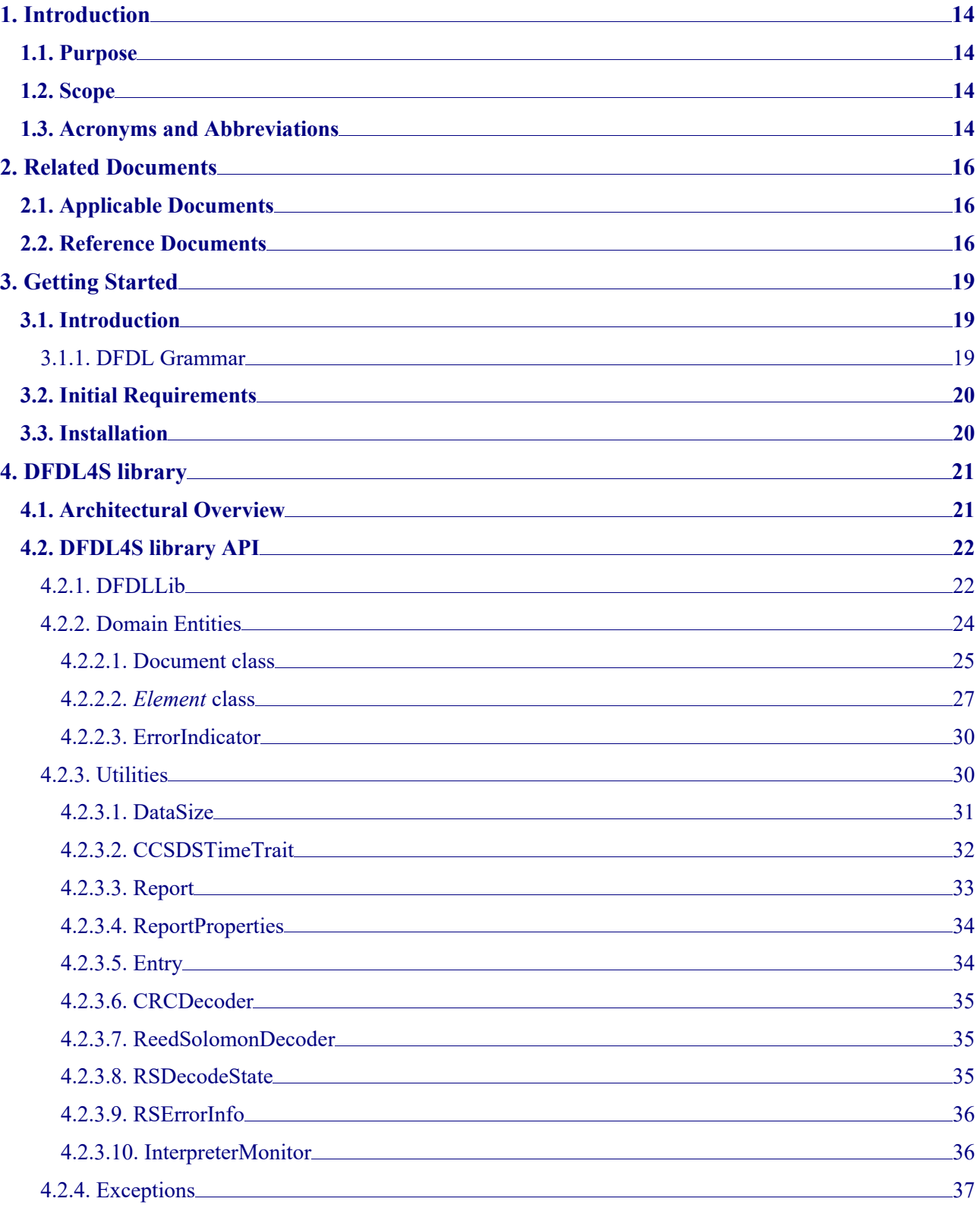

© DEIMOS Engenharia S.A.

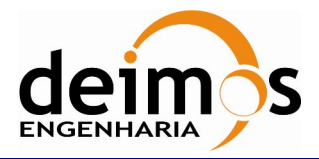

Code : [S2G-DME-TEC-SUM078](#page-0-0) Issue : [1.N](#page-0-1) Date : [25/07/202](#page-0-2)2 Page : 11 of 70

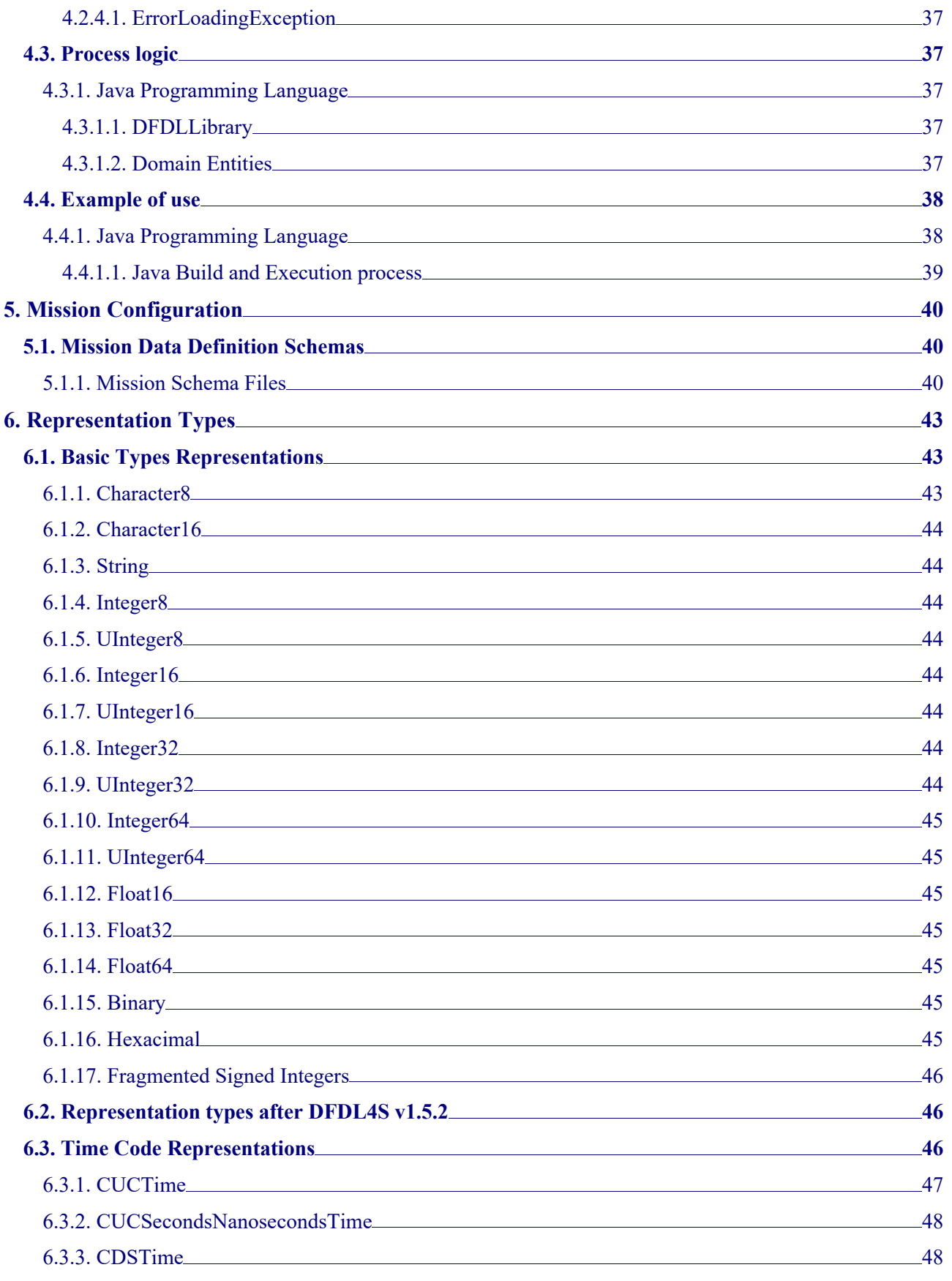

© DEIMOS Engenharia S.A.

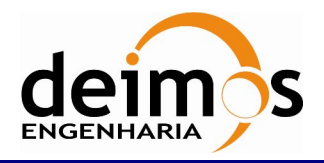

Code : [S2G-DME-TEC-SUM078](#page-0-0) Issue : [1.N](#page-0-1) Date : [25/07/202](#page-0-2)2 Page : 12 of 70

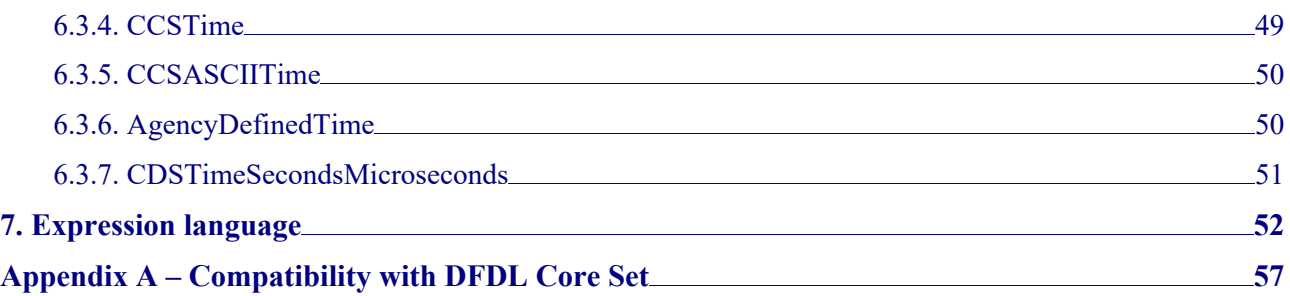

# **List of Tables**

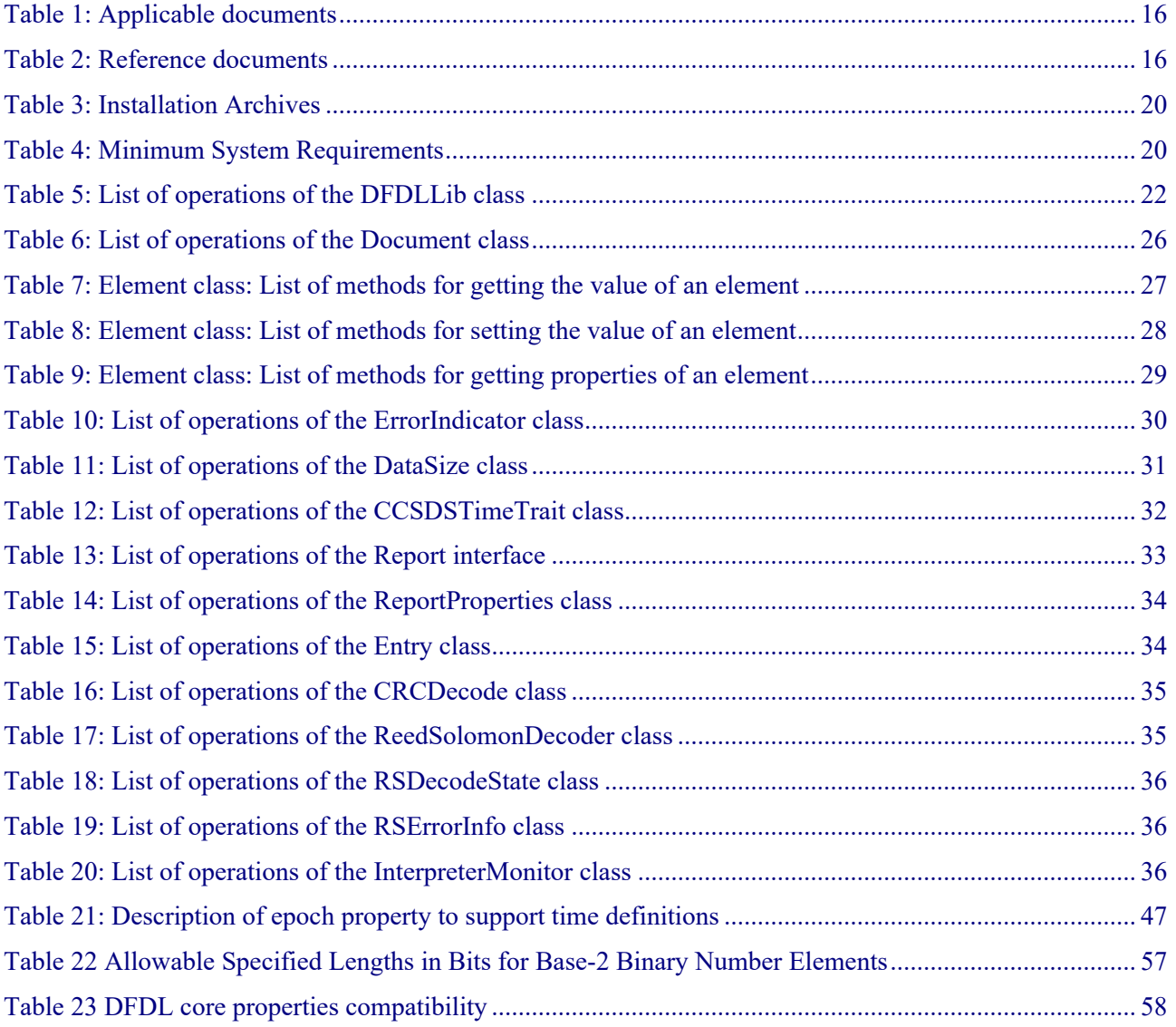

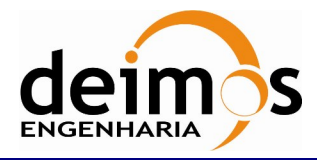

# **List of Figure**

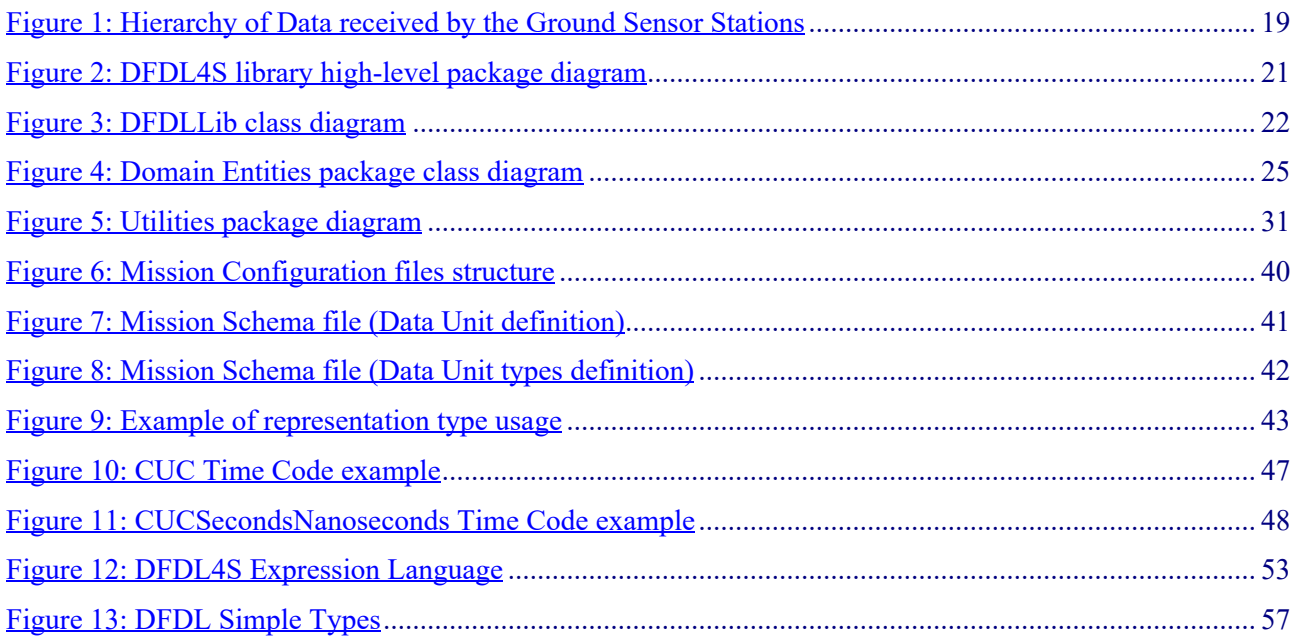

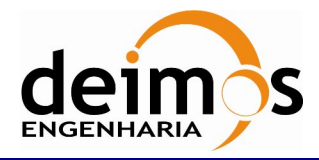

# <span id="page-13-0"></span>**1. INTRODUCTION**

The Space to Ground Data Viewer (S2G) [[AD.1](#page-15-5), [AD.2](#page-15-6), [AD.3](#page-15-7), [AD.4](#page-15-8), [AD.5](#page-15-9), [AD.6](#page-15-10), [AD.7\]](#page-15-11) is an extensible utility tool to support ground systems engineers during the test campaigns to inspect the contents of the communication channels between the signal-in-space and the ground systems apparatus. The Space to Ground testing comprise the analysis and visualisation of a variety of telemetry data files produced by satellites. These files can be formatted as CADUs, TFs or ISPs. The S2G Data Viewer has been implemented to support these activities.

The DFDL for Space (DFDL4S) is the underlying software library used by S2G. It comprises the capability to use DFDL schemas [\[RD.1\]](#page-15-12) to read, parse, interpret, update and create CADU, TF or ISP data files.

# <span id="page-13-1"></span>**1.1. Purpose**

The objective of this manual is to provide an operation manual of the use of DFDL4S library to read, parse, inspect, update or create files storing CADUs, TFs and ISPs.

The intended readerships for this document are model developers and scientists that have the requirement to access telemetry data. This document is also useful to software engineers responsible of the testing stage.

# <span id="page-13-2"></span>**1.2. Scope**

This document shows a detailed description of the DFDL4S library and an API that should be used as a reference manual by model developers. It also includes a brief architecture description and some examples of use.

The following sections of this document are organized as follows:

- Section [2](#page-15-1) lists applicable and reference documents
- Section [3](#page-18-0) provides instructions to install and deploy the library
- Section [4](#page-20-0) provides a description of the library architecture, the process logic and some examples of use. It also includes the coding guidelines.

# <span id="page-13-3"></span>**1.3. Acronyms and Abbreviations**

The acronyms and abbreviations used in this document are the following ones:

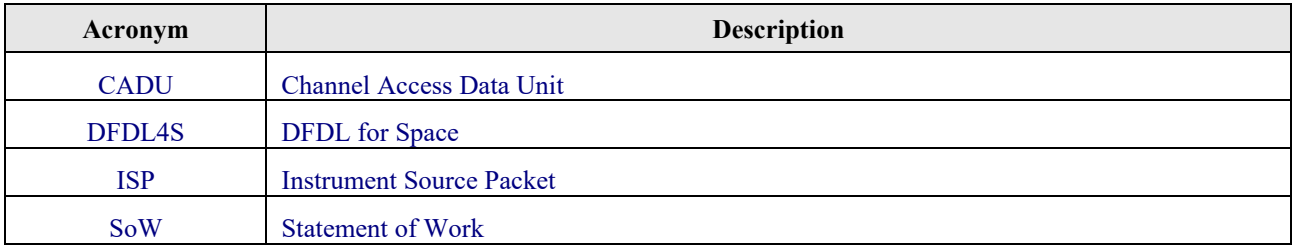

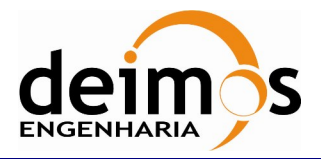

This page intentionally left blank

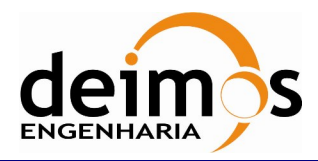

# <span id="page-15-1"></span>**2. RELATED DOCUMENTS**

# <span id="page-15-2"></span>**2.1. Applicable Documents**

The following table specifies the applicable documents that shall be complied with during project development.

<span id="page-15-7"></span><span id="page-15-6"></span><span id="page-15-5"></span>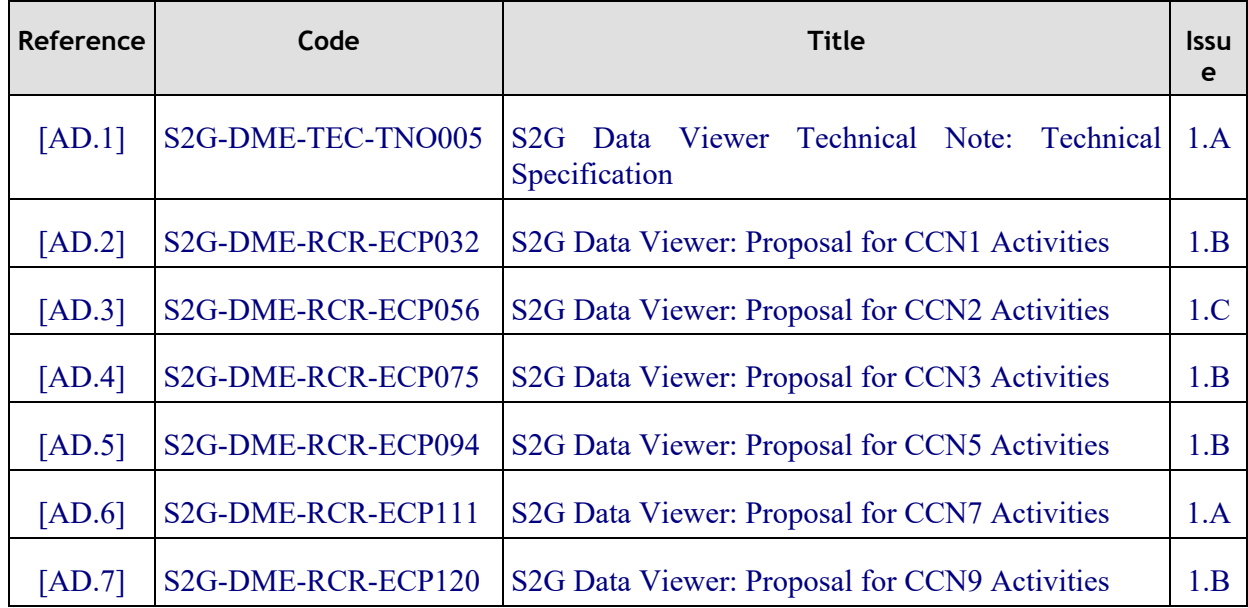

#### <span id="page-15-4"></span>*Table 1: Applicable documents*

# <span id="page-15-11"></span><span id="page-15-10"></span><span id="page-15-9"></span><span id="page-15-8"></span><span id="page-15-3"></span>**2.2. Reference Documents**

The following table specifies the reference documents that shall be taken into account during project development.

<span id="page-15-0"></span>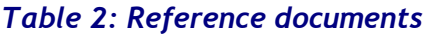

<span id="page-15-16"></span><span id="page-15-15"></span><span id="page-15-14"></span><span id="page-15-13"></span><span id="page-15-12"></span>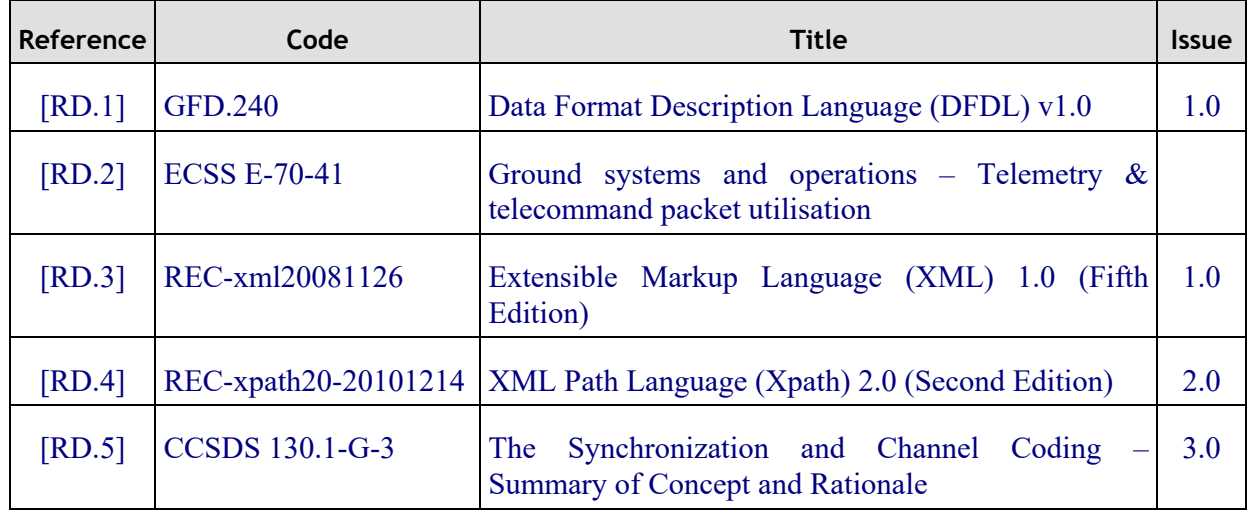

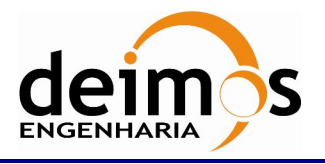

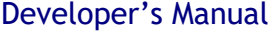

<span id="page-16-0"></span>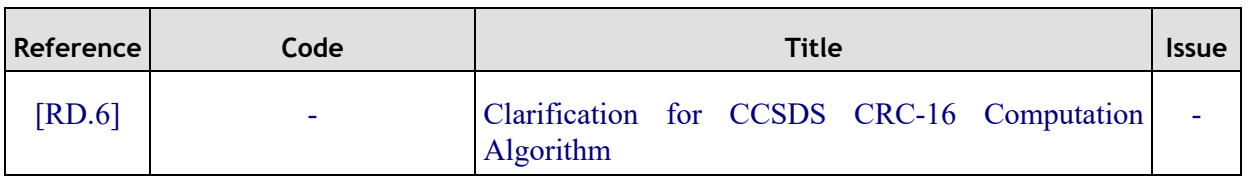

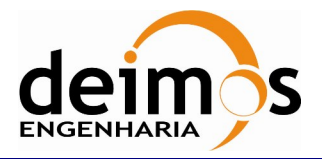

This page intentionally left blank

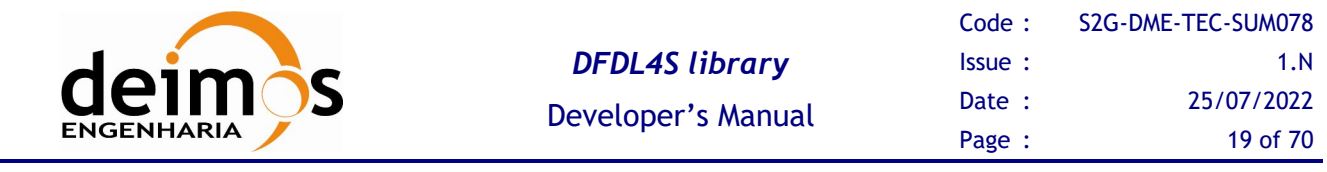

# <span id="page-18-0"></span>**3. GETTING STARTED**

# <span id="page-18-1"></span>**3.1. Introduction**

Satellite house-keeping telemetry or science instruments data is transmitted to the ground sensor stations in a packets hierarchy (see [Figure](#page-18-3) 1) that is defined according to a standard format, e.g. [\[RD.2\]](#page-15-13). Based on that standard format, each mission customizes the packets hierarchy to according to its specific needs and instruments.

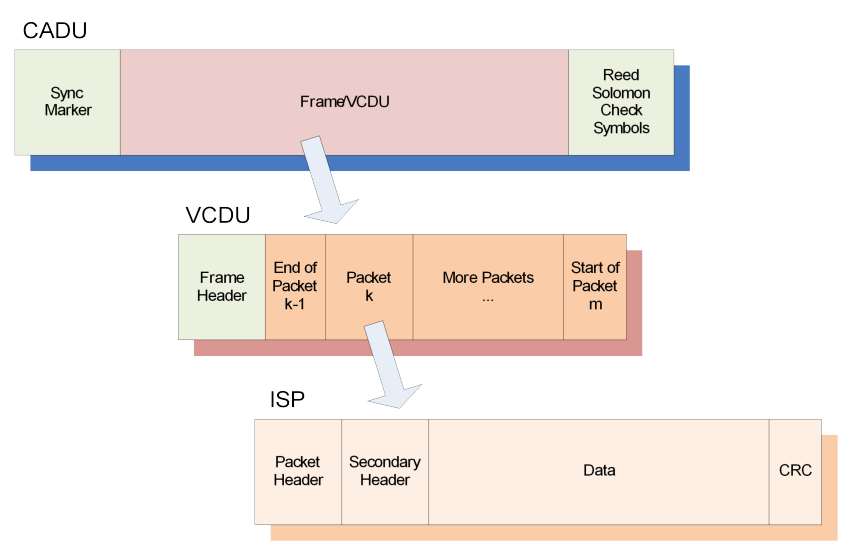

<span id="page-18-3"></span>*Figure 1: Hierarchy of Data received by the Ground Sensor Stations*

The DFDL4S library interprets the contents of the communication channels between the signal-in-space and the ground systems apparatus. It interprets files containing concatenated CADUs, TFs or ISPs, and lists of available data units and allows reading the fields and associated values inside each data unit. The library also supports the update (write) of the values in each data unit.

This document uses the designation of *data unit* when the type of the data item (CADUs, TFs or ISPs) is not relevant for the context.

## <span id="page-18-2"></span>*3.1.1. DFDL Grammar*

DFDL4S is a generic binary data binding library based on the Data Format Description Language [\[RD.1\].](#page-15-12) An extension of the original specification has been introduced in the scope of S2G DataViewer development. These extensions are necessary to cope with S2G specific requirements.

Data Binding language based on the DFDL makes use of the standard "dfdl:" properties as tags in the xml definition. The compliance of "dfdl:" properties used by DFDL4S to the DFDL specification is detailed in Appendix A – [Compatibility](#page-56-0) with DFDL Core Set. On the other hand the extension to the original specification introduces the use of "dmx:" properties. DMX attributes are not processed by DFDL4S library and are mentioned here for information only since they are part of the schemas used to process space-to-ground-data. It should be noted that in the case when an external application makes use of the DFDL4S library an advanced model developer should be aware of the existence of both types of properties to properly interpret data files.

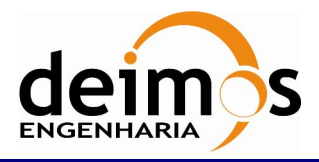

# <span id="page-19-1"></span>**3.2. Initial Requirements**

DFDL4S is a Java library therefore it is available for several platforms. The installation should consider the minimum requirements presented in [Table](#page-19-0) 4. The platforms presented have been used to support testing activities.

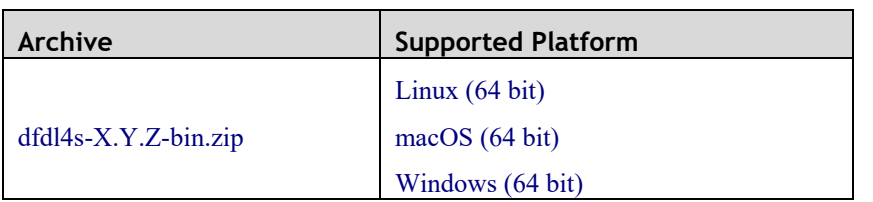

#### <span id="page-19-3"></span>*Table 3: Installation Archives*

#### <span id="page-19-0"></span>*Table 4: Minimum System Requirements*

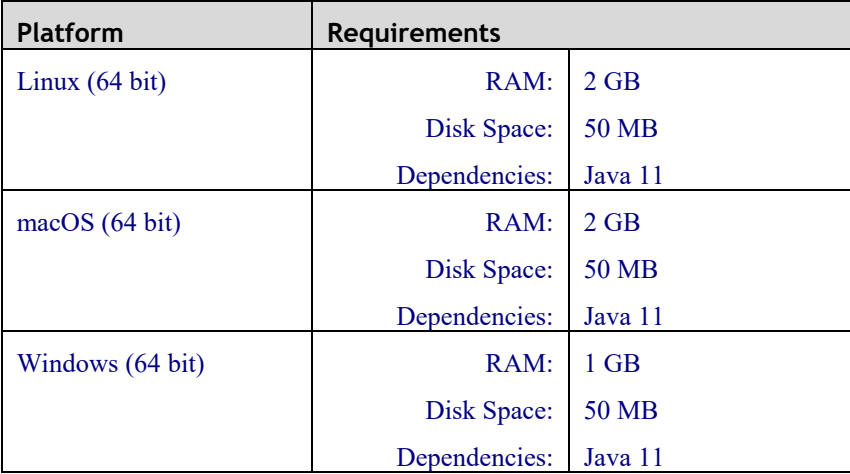

# <span id="page-19-2"></span>**3.3. Installation**

To install DFDL4S library simply unzip the distribution archive (see [Table](#page-19-3) 3) into the installation directory. The folder structure resultant of this action is as follows:

q DFDL4S: main folder containing the LICENSE and README files;

q DFDL4S/docs: Doxygen generated documentation of the library API in html format;

q DFDL4S/examples: Ready-to-use example including a standalone Java program (which source code can be adapted) and a script showing how to compile and execute the code;

q DFDL4S/lib: dfdl4s.jar (the DFDL4S library itself) + external libraries used by DFDL4S;

The mission configuration files are described in section [5.](#page-39-0) The configuration file is an XML file that provides information required by the library to interpret the data. The definition of the mission binary data, namely the data fields for CADU, TF and ISPs, is defined using DFDL [\[RD.1\]](#page-15-12).

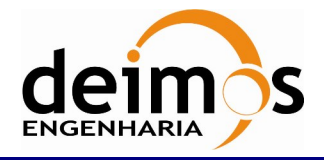

# <span id="page-20-0"></span>**4. DFDL4S LIBRARY**

In this section, the following is presented:

An architectural overview, giving structural descriptions of the elements offered in the APIs (such as inheritance diagrams for classes).

A complete set of examples of how to use the APIs and how to include them in model implementation.

# <span id="page-20-1"></span>**4.1. Architectural Overview**

The DFDL4S library provides capabilities for parsing files based on DFDL definitions. It is a Java library (packaged as a simple to use .jar file). The library provides developers with a set of routines with a well-defined public interface hiding the implementation details. The library interface enables a set of data manipulation operations based on DFDL schemas used to interpret binary data<sup>[1](#page-20-3)</sup>. The operations foreseen include: loading binary data into a DFDL tree structure, navigate/inspect thru a DFDL tree, read a DFDL tree node value and update a DFDL tree node value (writing it to the underlying file support).

DFDL4S library is decomposed in the following conceptual packages (as depicted in [Figure](#page-20-2) 2):

**DFDLLib**: main entry point for parsing a binary file;

**Domain Entities**: a set of classes mapping the binary file into structures enabling traversing and accessing the binary data;

**Utilities**: a set of utility classes;

<span id="page-20-4"></span>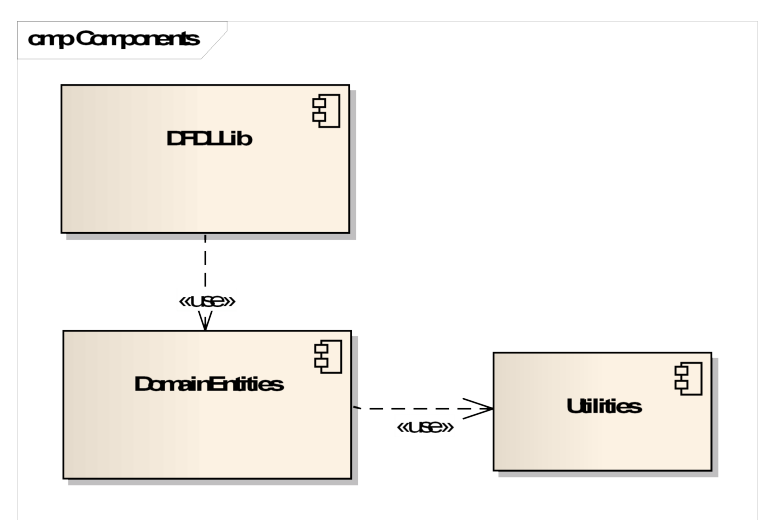

<span id="page-20-2"></span>*Figure 2: DFDL4S library high-level package diagram*

<span id="page-20-3"></span><sup>&</sup>lt;sup>1</sup> DFDL also supports text data, but due to the intended use of DFDL4S that support has not been considered necessary and is not covered by the current [implementation.](#page-20-4)

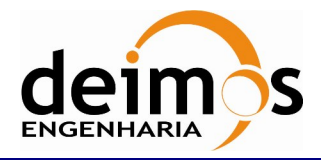

# <span id="page-21-3"></span>**4.2. DFDL4S library API**

The following sections describe the API provided by DFDL4S library. It should be noted that besides this manual a model developer can also refer to the Doxygen generated documentation of the library API in html format provided in the library deployment package (refer to section [3.3](#page-19-2) for installation details).

## <span id="page-21-2"></span>*4.2.1. DFDLLib*

The DFDLlib class provides the capability to interpret the contents of a binary file according to the specifications of a schema.

[Figure](#page-21-0) 3 shows the DFDLLib class diagram, listing interface methods.

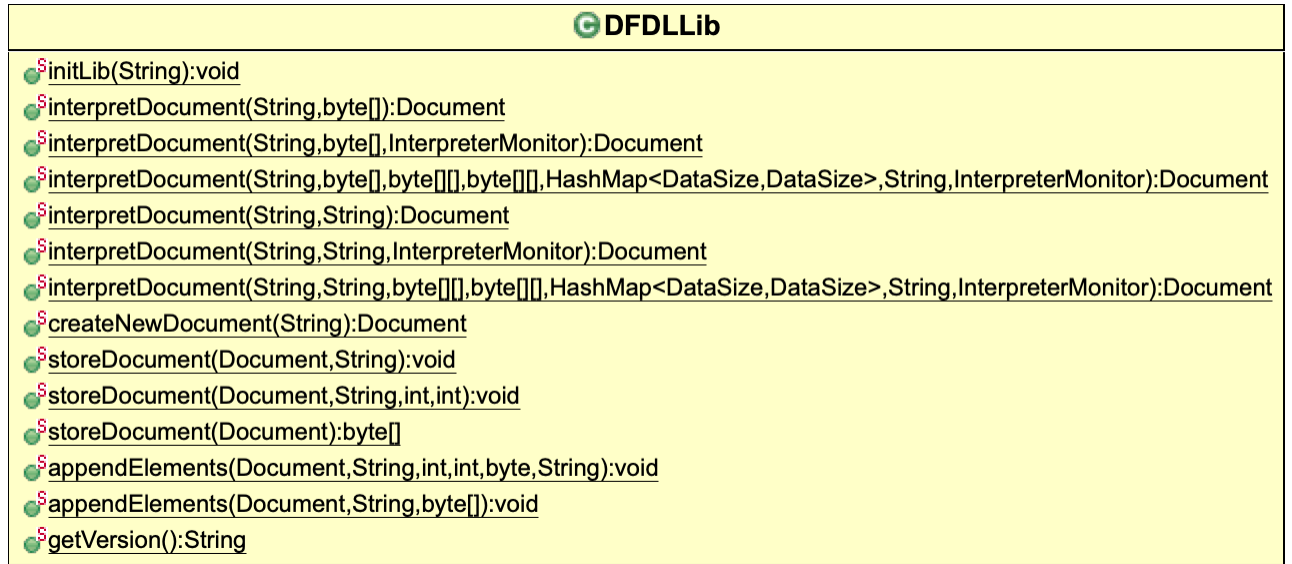

#### <span id="page-21-0"></span>*Figure 3: DFDLLib class diagram*

#### <span id="page-21-1"></span>*Table 5: List of operations of the DFDLLib class*

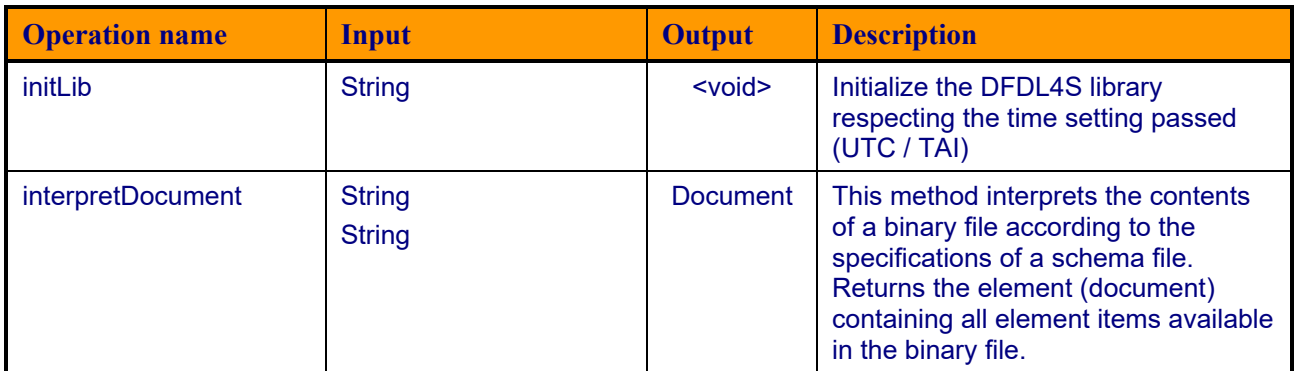

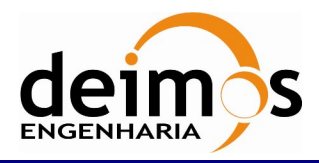

Code : [S2G-DME-TEC-SUM078](#page-0-0) Issue : [1.N](#page-0-1) Date : [25/07/202](#page-0-2)2 Page : 23 of 70

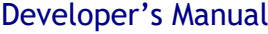

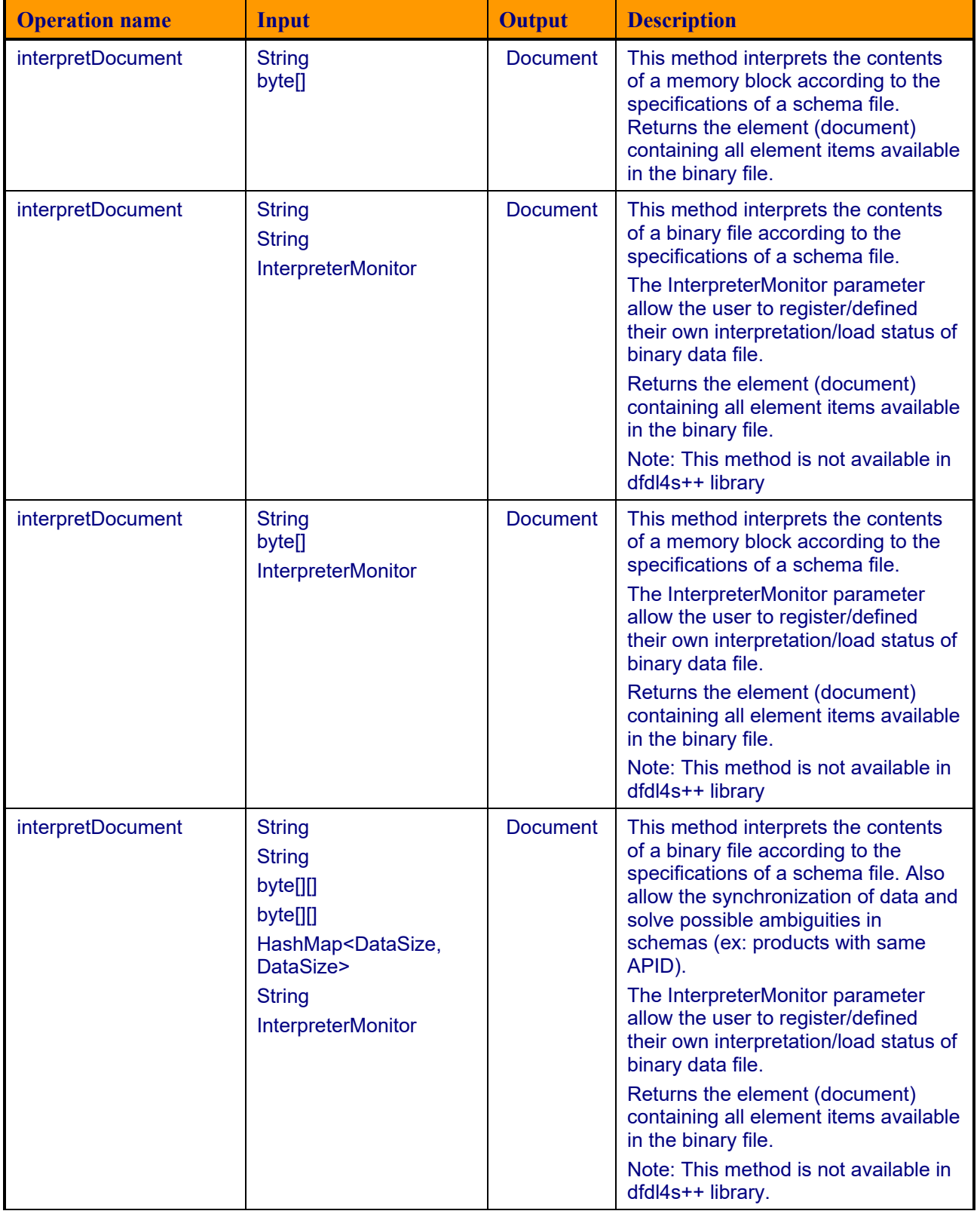

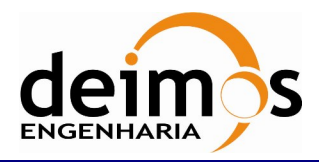

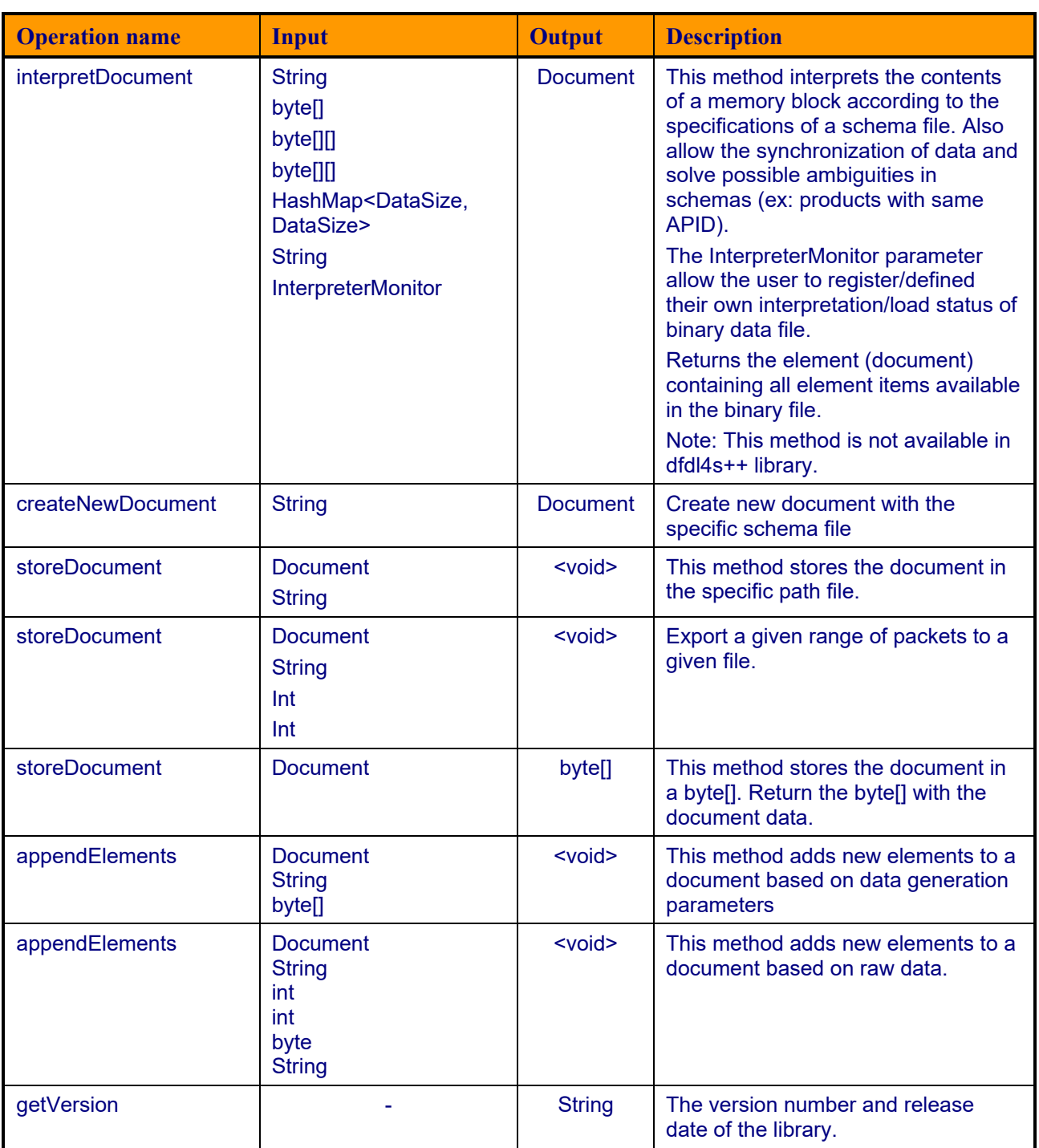

# <span id="page-23-0"></span>*4.2.2. Domain Entities*

The classes contained in this package are responsible for modelling the contents of a binary file. [Figure](#page-24-0) 4 shows class diagram of the Domain Entities package.

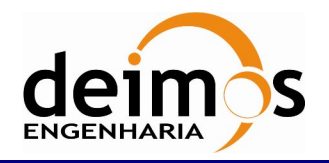

# *DFDL4S library*

Developer's Manual

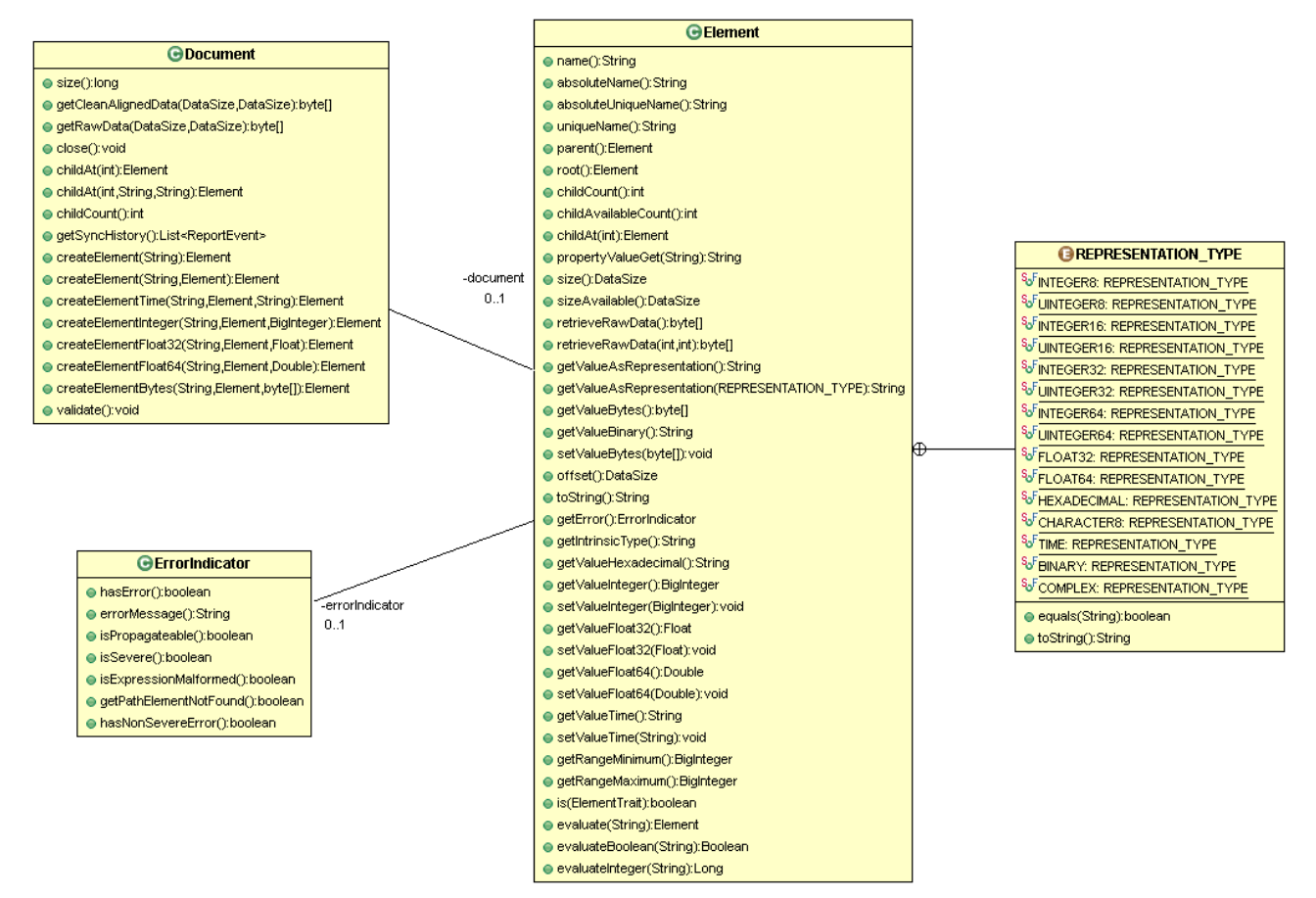

<span id="page-24-0"></span>*Figure 4: Domain Entities package class diagram*

Classes contained in this package are:

- *Document:* The Document class represents the root of the domain element that is used to structure the binary data.
- *Element:* The Element class represents a domain element that is used to structure the binary data.
- *Element.REPRESENTATION\_TYPE*: The REPRESENTATION\_TYPE enumerator contains all the different representation types that can be present in the schemas.
- *DataSize:* The DataSize class represents the size of a data block. It provided byte and bit reference.
- *ErrorIndicator:* The ErrorIndicator class represent error information related to instances of Element.

The above-mentioned classes are described more in detail in the next sections.

#### <span id="page-24-1"></span>**4.2.2.1. Document class**

The Document class provides methods to interact with the domain structure that represents the binary data through Elements (like nodes in a binary tree). These methods are listed in [Table](#page-25-0) 6.

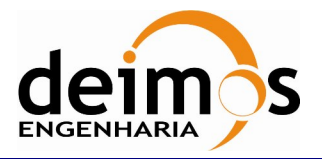

The typical usage for this class is to get the root element – document.childAt( $0$ ) – and to close the document - document.close().

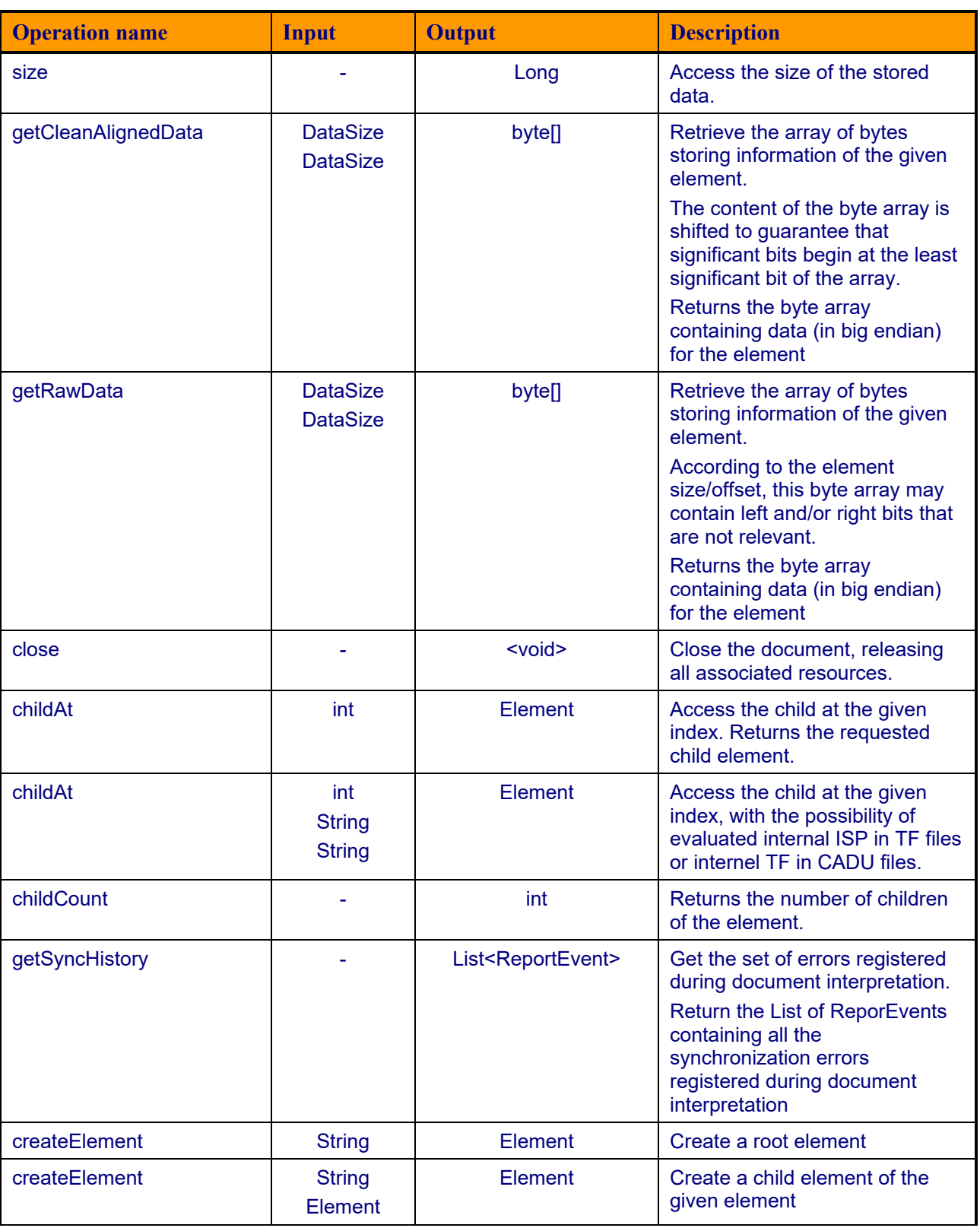

#### <span id="page-25-0"></span>*Table 6: List of operations of the Document class*

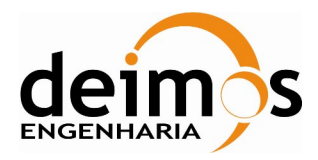

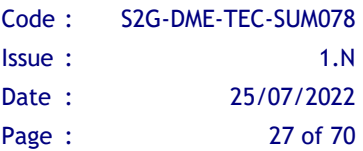

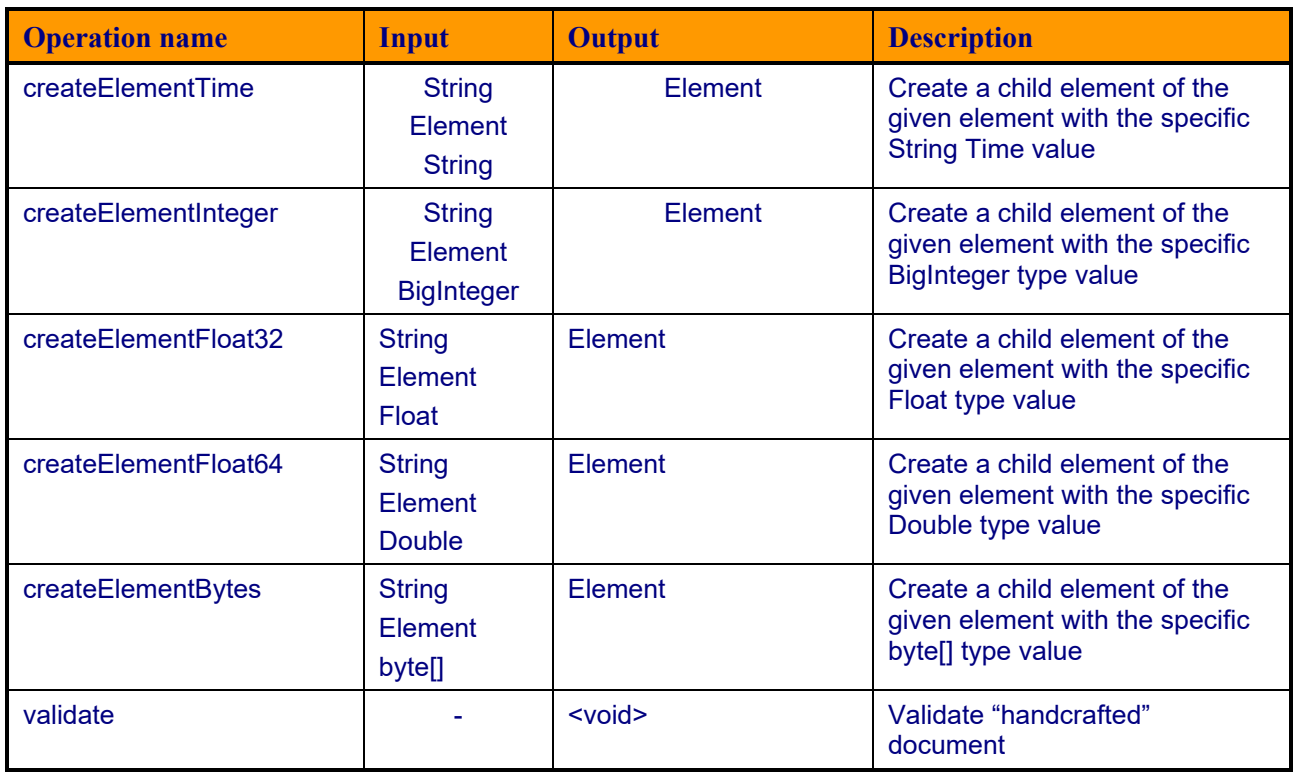

#### <span id="page-26-1"></span>**4.2.2.2.** *Element* **class**

The Element class represents a domain element that is used to structure the binary data.

The Element class provides:

- Methods to get the value of an element (see [Table](#page-26-0) 7);
- Methods to set the value of an element (see [Table](#page-27-0) 8);
- Methods to get the properties of an element (see [Table](#page-28-0) 9);

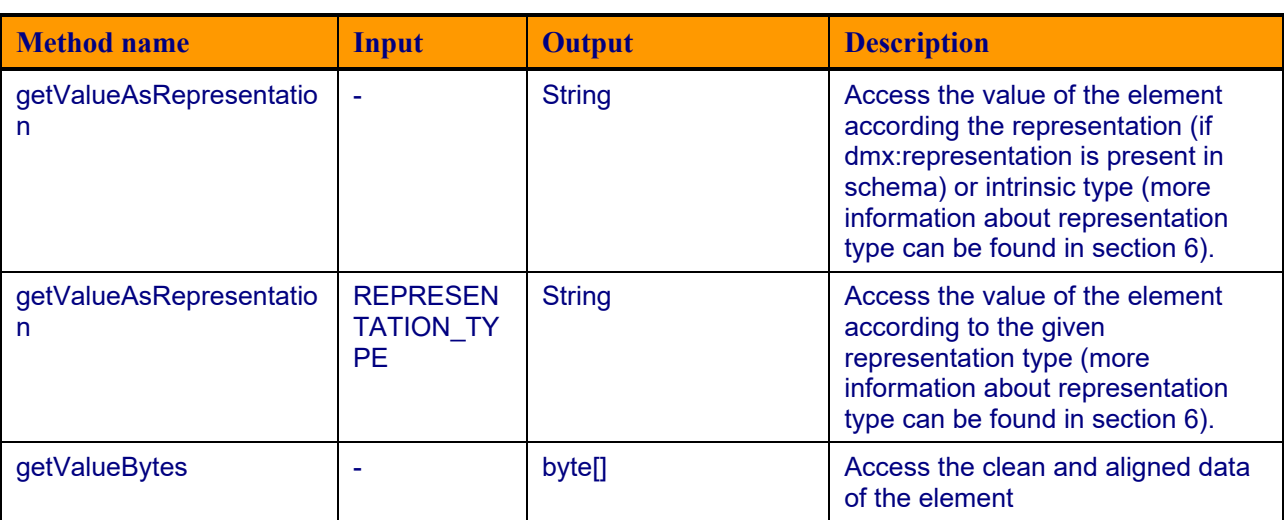

#### <span id="page-26-0"></span>*Table 7: Element class: List of methods for getting the value of an element*

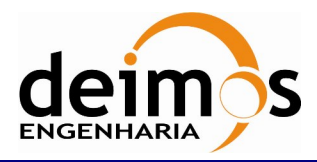

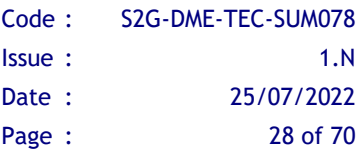

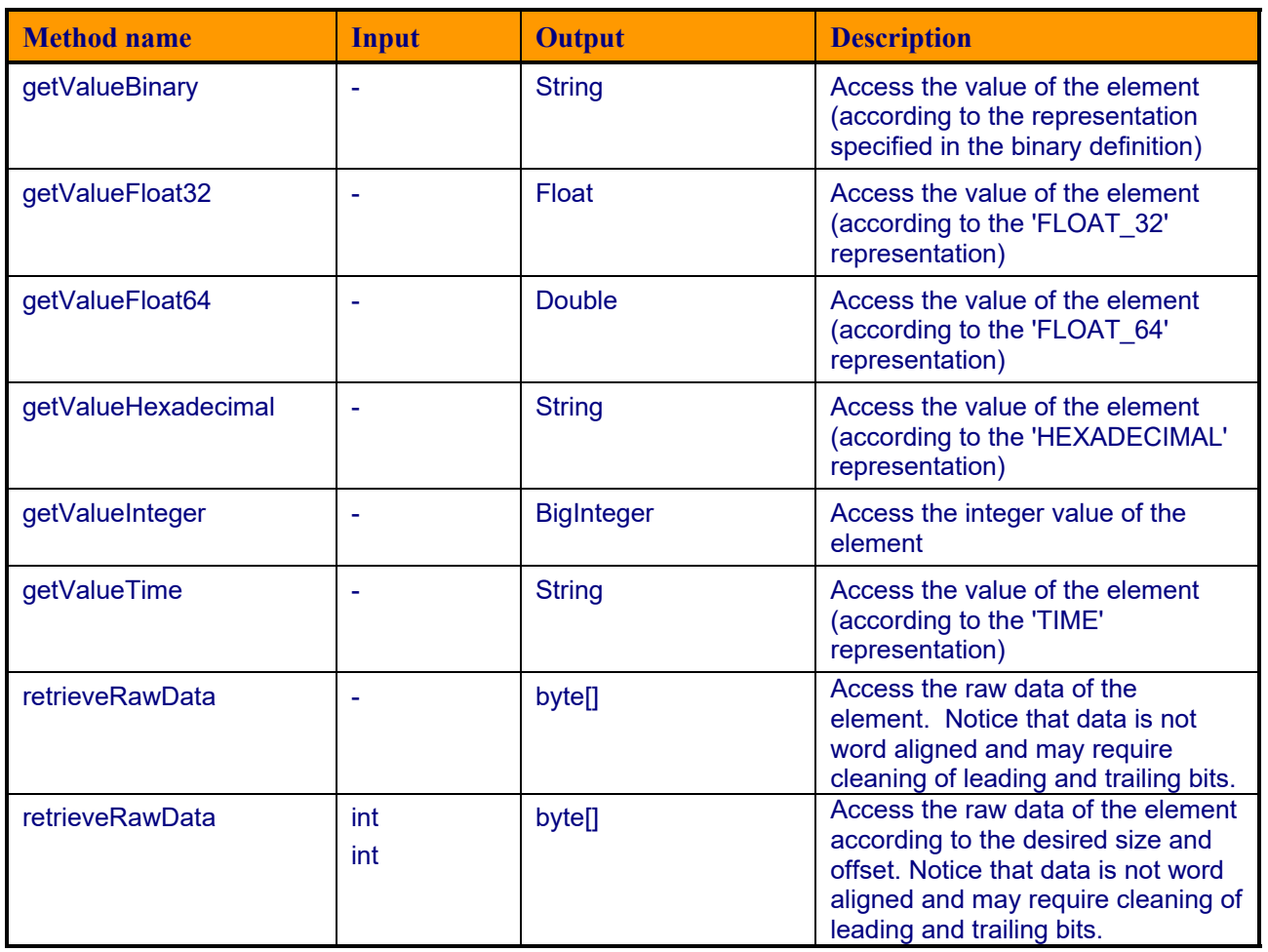

#### <span id="page-27-0"></span>*Table 8: Element class: List of methods for setting the value of an element*

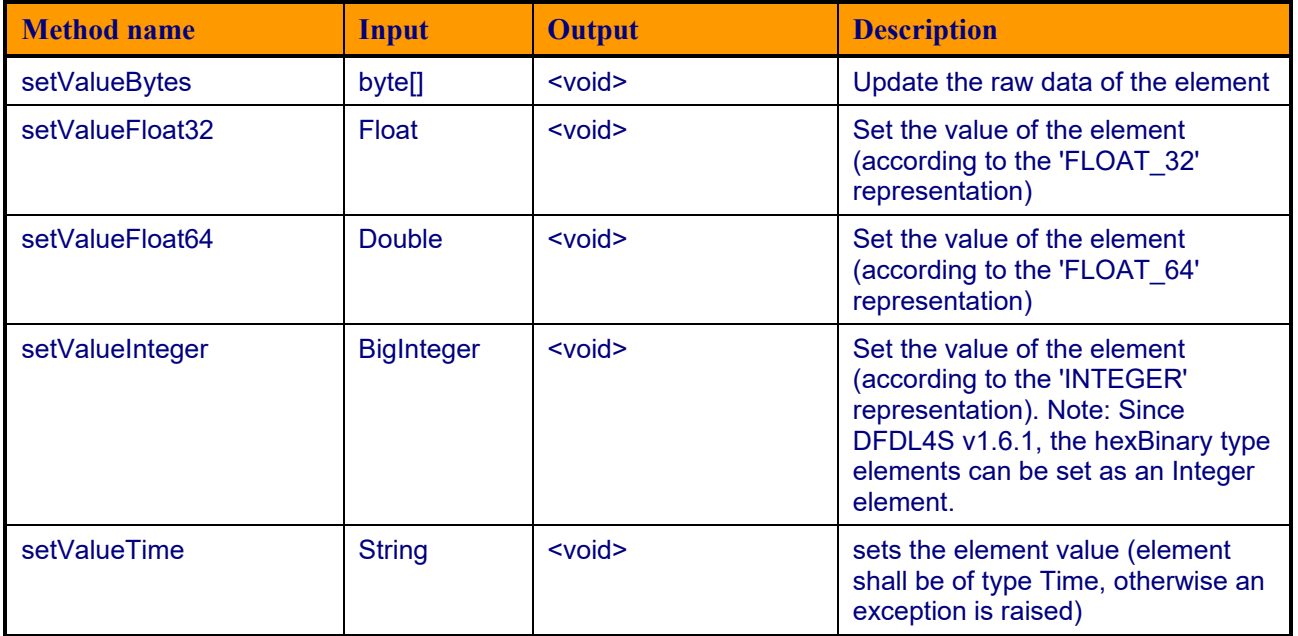

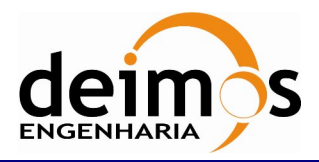

#### <span id="page-28-0"></span>*Table 9: Element class: List of methods for getting properties of an element*

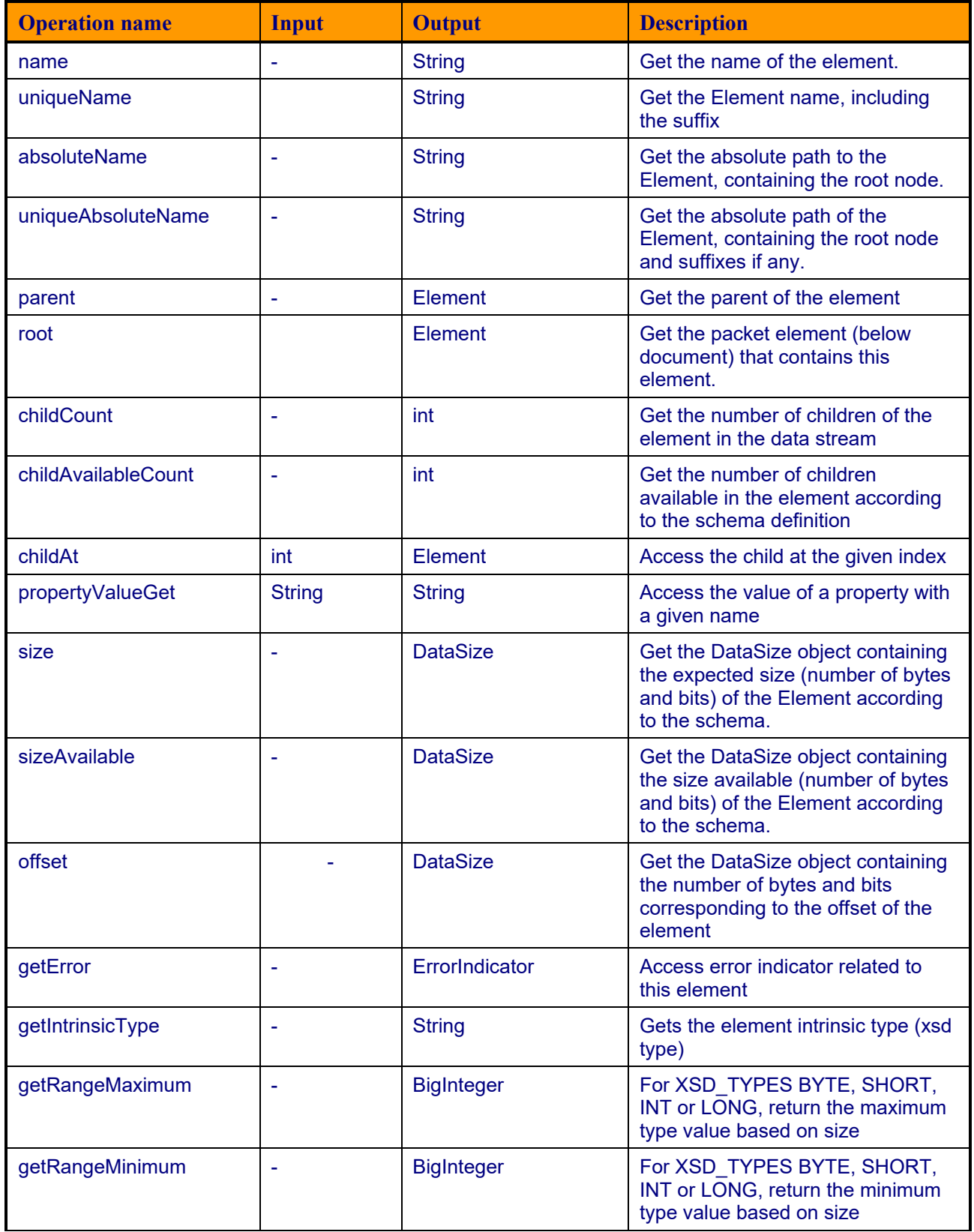

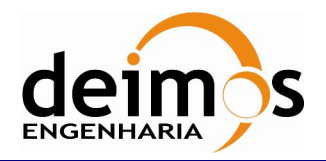

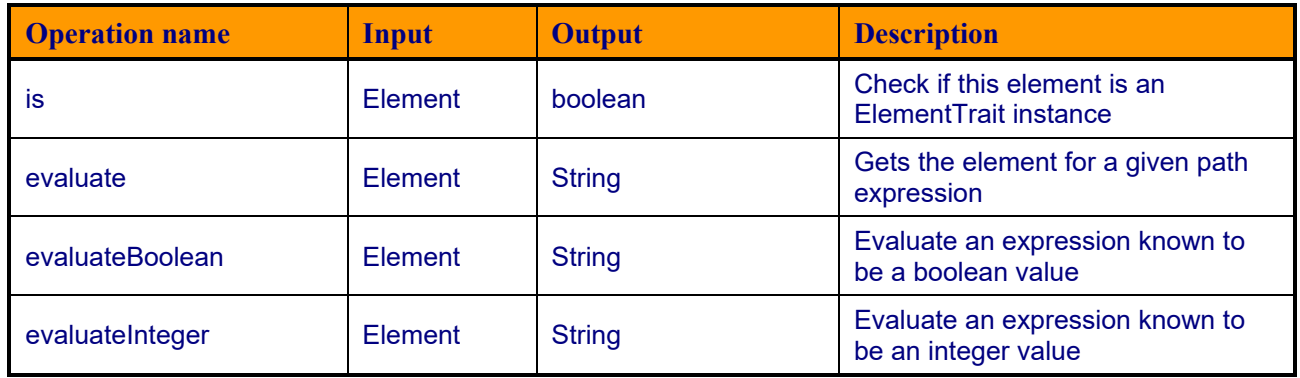

#### <span id="page-29-2"></span>**4.2.2.3. ErrorIndicator**

The ErrorIndicator class stores error information related to instances of Element. This information can be retrieved from Element instances through the Element class member functions (methods) getChildErrors (for the object's children) and getError (for the Element object itself).

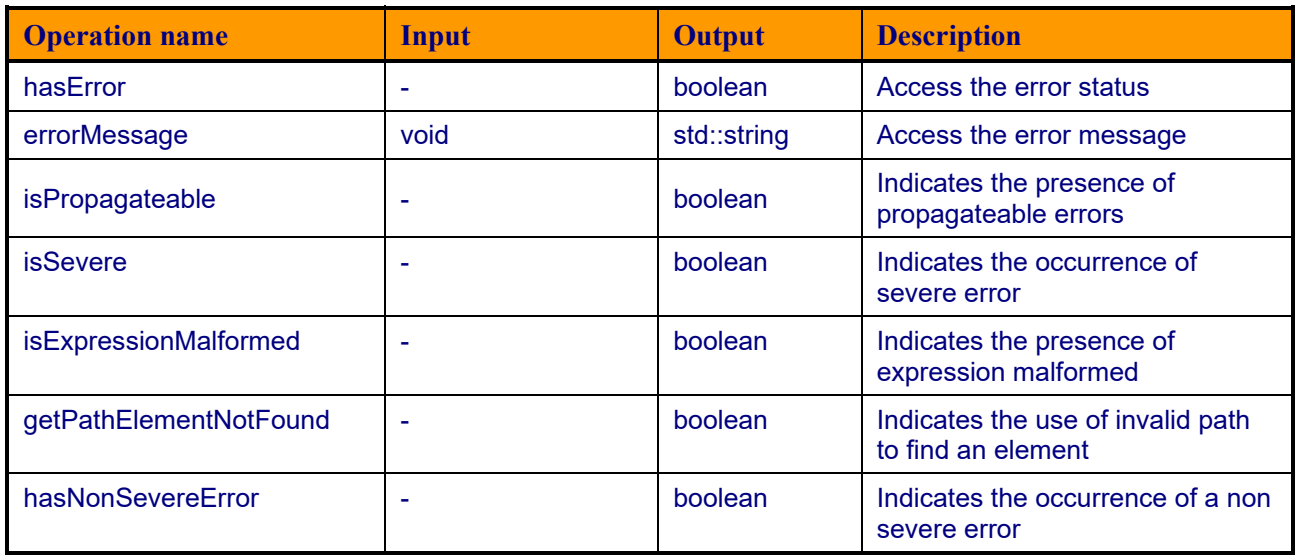

#### <span id="page-29-0"></span>*Table 10: List of operations of the ErrorIndicator class*

# <span id="page-29-1"></span>*4.2.3. Utilities*

The classes and interfaces contained in this package are utility classes/interfaces.

[Figure](#page-30-0) 5 shows diagram of the Utilities package.

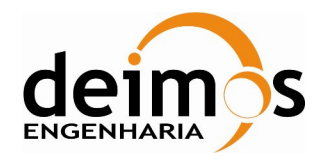

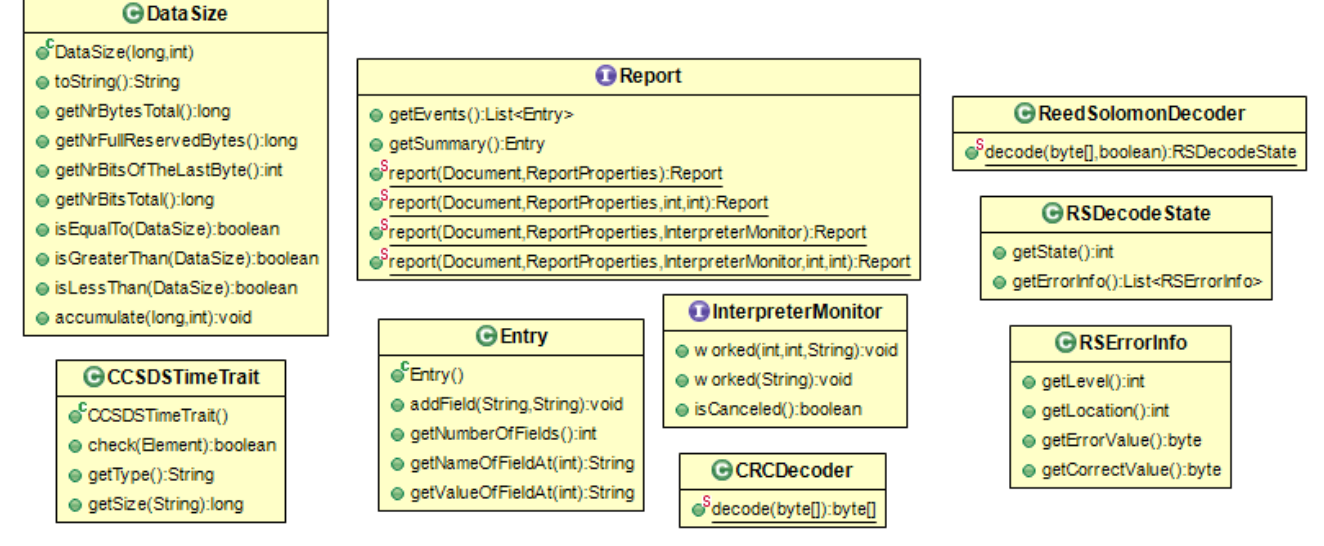

<span id="page-30-0"></span>*Figure 5: Utilities package diagram*

#### <span id="page-30-2"></span>**4.2.3.1. DataSize**

The class DataSize represents the size of a data block. It provided byte and bit reference

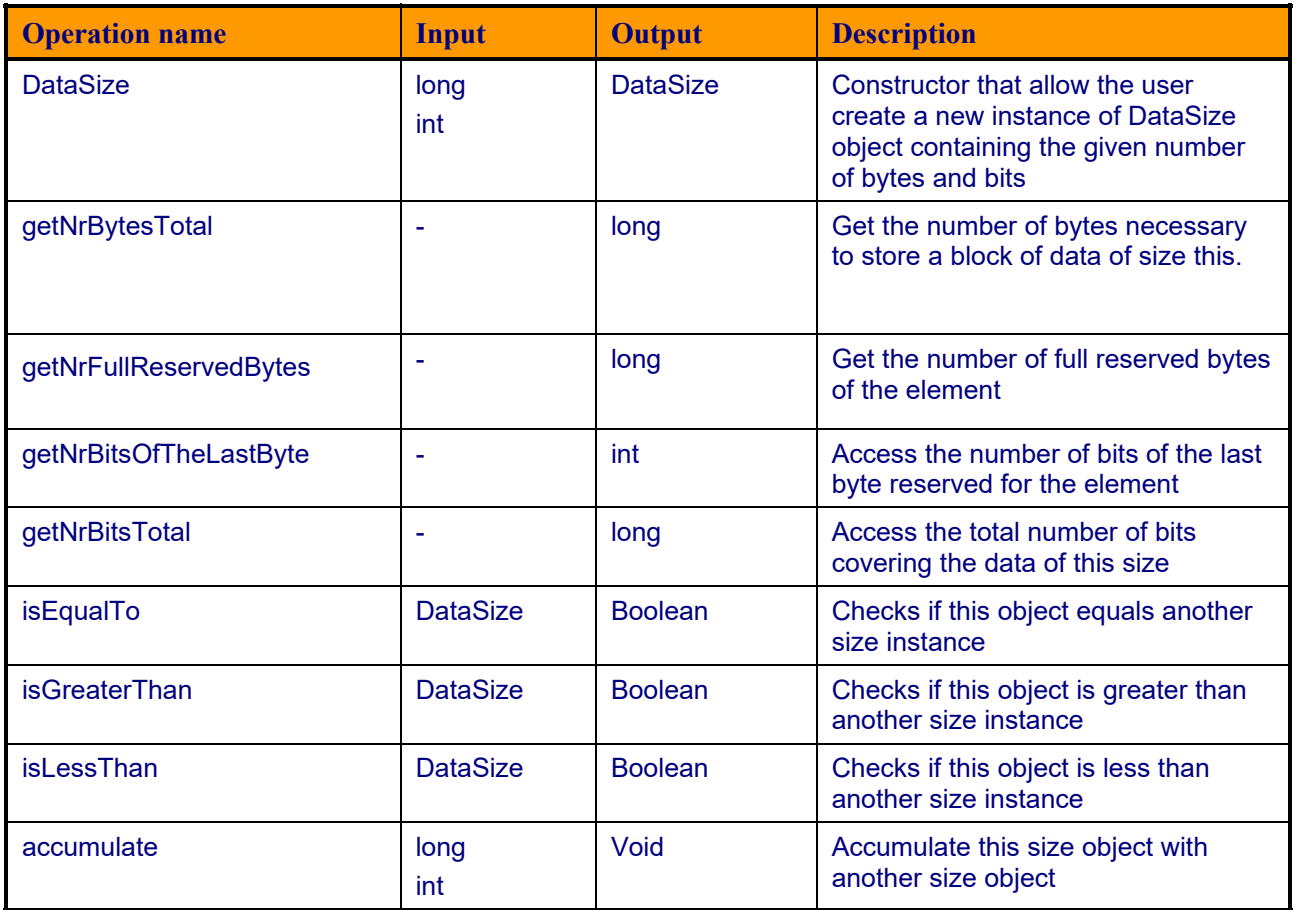

#### <span id="page-30-1"></span>*Table 11: List of operations of the DataSize class*

![](_page_31_Picture_0.jpeg)

#### <span id="page-31-0"></span>**4.2.3.2. CCSDSTimeTrait**

CCSDSTimeTrait implements a generic trait that can be use to check for traits on Elements.

#### <span id="page-31-1"></span>*Table 12: List of operations of the CCSDSTimeTrait class*

![](_page_31_Picture_440.jpeg)

This functionality can be used as:

![](_page_32_Picture_0.jpeg)

![](_page_32_Picture_650.jpeg)

### <span id="page-32-1"></span>**4.2.3.3. Report**

The Report interface defines the interaction methods related to reporting. The Report is divided in 2 sections:

- 1. Summary Entries
	- a. The user can add summary into the report (For example: number of isp analysed, the number o CRC errors found in the isp file, ...)
- 2. Event Entries
	- a. The user can add entry events into the report. These events should report specific properties of a given element. (For example: reporting the presence of CRC error in a specific element)

An example of Report usage can be found in S2G client. S2G allow users to generate reports where different type of errors can be detected.

| <b>Operation name</b> | <b>Input</b>                                                                          | <b>Output</b>        | <b>Description</b>                                                                                                    |
|-----------------------|---------------------------------------------------------------------------------------|----------------------|----------------------------------------------------------------------------------------------------|
| getEvents             |                                                                                       | List <entry></entry> | Return Entry events<br>contained in the report.                                                                                                    |
| getSummary            |                                                                                       | Entry                | Return the Entry summary<br>contained in the report.                                                                                                    |
| report                | <b>Document</b><br><b>ReportProperties</b>                                            | Report               | Generate the report of the<br>given Document using the<br>ReportProperties.                                                                                                    |
| report                | <b>Document</b><br><b>ReportProperties Int</b><br>Int                                 | Report               | Generate the report of the<br>given Document between the<br>begin and end element,<br>using the Report<br>Properties.                                                                   |
| report                | <b>Document</b><br><b>ReportProperties</b><br><b>InterpreterMonitor</b>               | Report               | Generate the report of the<br>given Document using the<br>Report Properties and<br>monitoring with the given<br>InterpreterMonitor.                                                     |
| report                | <b>Document</b><br><b>ReportProperties</b><br><b>InterpreterMonitor</b><br>Int<br>Int | Report               | Generate the report of the<br>given Document between the<br>begin (int) and end (int)<br>elemen, using the Report<br>Properties and monitoring<br>with the given<br>InterpreterMonitor. |

<span id="page-32-0"></span>*Table 13: List of operations of the Report interface*

![](_page_33_Picture_0.jpeg)

#### <span id="page-33-1"></span>**4.2.3.4. ReportProperties**

The ReportProperties class allows the user to create the properties needed to generate the report for each type of document (ISP, TF and CADU).

![](_page_33_Picture_536.jpeg)

#### <span id="page-33-3"></span>*Table 14: List of operations of the ReportProperties class*

#### <span id="page-33-2"></span>**4.2.3.5. Entry**

The Entry class defines an event to be included in the report generation.

#### <span id="page-33-0"></span>*Table 15: List of operations of the Entry class*

![](_page_33_Picture_537.jpeg)

![](_page_34_Picture_0.jpeg)

#### <span id="page-34-0"></span>**4.2.3.6. CRCDecoder**

The CRCDecoder class provided functionality for validating the CRC of a data frame.

#### <span id="page-34-3"></span>*Table 16: List of operations of the CRCDecode class*

![](_page_34_Picture_463.jpeg)

#### **4.2.3.7. ReedSolomonDecoder**

The ReedSolomonDecoder class provided functionality for validating the ReedSolomon of a data frame

![](_page_34_Picture_464.jpeg)

## <span id="page-34-4"></span><span id="page-34-1"></span>*Table 17: List of operations of the ReedSolomonDecoder class*

### <span id="page-34-2"></span>**4.2.3.8. RSDecodeState**

The RSDecodeState class contains the detailed result of Reed-Solomon decode.

![](_page_35_Picture_0.jpeg)

#### <span id="page-35-3"></span>*Table 18: List of operations of the RSDecodeState class*

![](_page_35_Picture_503.jpeg)

#### <span id="page-35-1"></span>**4.2.3.9. RSErrorInfo**

The RSErrorInfo contains the details of a Reed-Solomon errors.

#### <span id="page-35-4"></span>*Table 19: List of operations of the RSErrorInfo class*

![](_page_35_Picture_504.jpeg)

#### <span id="page-35-2"></span>**4.2.3.10. InterpreterMonitor**

The InterpreterMonitor interface described the methods used to monitor the Interpreter Progress.

This interface support the callback functionality and can be used in:

- DFDLLib.interpreterDocument(String, String, InterpreterMonitor);
- DFDLLib.interpreterDocument(String, String, byte[][], byte[][], HashMap<DataSize, DataSize>, ambiguityChoice, InterpreterMonitor);

Currently, this functionality/interface is only supported in DFDL4S java library.

#### <span id="page-35-0"></span>*Table 20: List of operations of the InterpreterMonitor class*

![](_page_35_Picture_505.jpeg)

![](_page_36_Picture_0.jpeg)

![](_page_36_Picture_563.jpeg)

## <span id="page-36-0"></span>*4.2.4. Exceptions*

#### <span id="page-36-1"></span>**4.2.4.1. ErrorLoadingException**

Class that represents a Java exception of type ErrorLoadingException. It inherits the Java Exception methods and properties.

# <span id="page-36-2"></span>**4.3. Process logic**

In this section, the process logic of using the library in model's source code is shown. It is described for Java developments.

## <span id="page-36-3"></span>*4.3.1. Java Programming Language*

#### <span id="page-36-4"></span>**4.3.1.1. DFDLLibrary**

Steps for using the DFDLLibrary module.

- 1. Import package org.esa.s2g.dfdllib.DFDLLib in your code;
- 2. Use the static functions as a library of functionalities. No instance creation is needed:
	- 2.1. Initialize the library's time definitions using method initLib()and passing it the path to the time definition file;

**DFDLLib.initLib("resources/time");**

2.2. Access a data file using method interpretDocument () and passing it the path to the Mission Specification Schema and the path to the data file.

**DFDLLib.interpretDocument("resources/data/Sentinel2X-bandTM/Sentinel2X-bandTMCADU.xsd", "tests/data/Sentinel 2 X-band TM/Sentinel 2 X-band TM CADU.bin");**

#### <span id="page-36-5"></span>**4.3.1.2. Domain Entities**

Steps for using data structures in the DomainEntities module.

- 1. Import package org.esa.s2g.dfdllib.\* in your code;
- 2. Create an instance of a Document class from the return value of DFDLLib.interpretDocument() method. The method may throw an exception in case of error, so remember to catch it;

**Document document = DFDLLib.interpretDocument("resources/data/Sentinel2X-bandTM/Sentinel2XbandTMTF.xsd", "tests/data/Sentinel 2 X-band TM/Sentinel 2 X-band TM TF.bin");**

![](_page_37_Picture_0.jpeg)

3. Access the data using the methods explained in section [4.2.2.](#page-23-0)

**System.out.println(document.childAt(0)); //output the entire value of the first data unit in the file**

#### 4. Close the document once not needed.

**document.close();**

## <span id="page-37-0"></span>**4.4. Example of use**

#### <span id="page-37-1"></span>*4.4.1. Java Programming Language*

Below is an example of Java code that uses basic capabilities modules of the DFDL4S library to create a document based on a Sentinel 3 schema. The result of this example is an ISP document file containing a number of packets – see distribution package for the entire example.

```
import java.io.IOException;
import java.math.BigInteger;
import java.util.Arrays;
import java.util.List;
import org.esa.s2g.dfdllib.DFDLLib;
import org.esa.s2g.dfdllib.Document;
import org.esa.s2g.dfdllib.Element;
import org.esa.s2g.dfdllib.ElementFinder;
import org.esa.s2g.dfdllib.ErrorLoadingException;
/ * ** CreateNewDocumentExample is a simple howto example on how to exercise the DFDL4S Packet creation capabilities
*/
public class CreateNewDocumentExample {
     private static final String OUTPUT DIRECTORY = "./data";
     public static void main(String[] args) {
            try {
                  System.out.println("\n\n***** Example BEGIN *****\n");
                  DFDLLib.initLib("resources/time");
                   final String schemaFile = "schema/Sentinel3/Sentinel3X-bandTMISP.xsd";<br>final String outputFilename = OUTPUT_DIRECTORY + "/S3__SYNT_RAW_ISPEXAMPLE.RAW";
                   Document document = createDocument(schemaFile, PacketData.create());
DFDLLib.storeDocument(document, outputFilename);
                  \texttt{System.out.println("\\n\\n**** * Example END ****\\n");\end{min}} catch (IOException e) {
System.err.println(e.getMessage());
System.exit(-1);
      }
      private static Document createDocument(String schemaFile, List<PacketData> packets) {<br>
Document document, packets);<br>
fillDocument(document, packets);<br>
document.validate();
            return document;
      }
      private static void fillDocument(Document document, List<PacketData> packets) {<br>
for (PacketData packet : packets) {<br>
Element isp = document.createElement("ISP");<br>
fillISP(document, isp, packet);<br>
}
      }
      private static void fillISP(Document document, Element isp, PacketData packet) {<br>Element primaryHeader = document.createElement("Packet_Primary_Header", isp);<br>fillISPPrimaryHeader(document, primaryHeader, packet);
                   ent dataField = document.createElement("Packet Data Field", isp);
            fillISPDataField(document, dataField, packet);
      }
      private static void fillISPPrimaryHeader(Document document, Element primaryHeader, PacketData packet) {
document.createElementInteger("Packet_Version", primaryHeader, PacketData.version);
            Element packetIdentification = document.createElement("Packet Identification", primaryHeader);
```
![](_page_38_Picture_0.jpeg)

![](_page_38_Picture_629.jpeg)

#### <span id="page-38-0"></span>**4.4.1.1. Java Build and Execution process**

To compile the sources you must specify the location of the source file and the DFDL4S library jar file:

**javac –cp <path to dfdl4slib jar file> <source code java file>**

This command is a valid example for compiling the above example (assuming the working directory is the DFDL4S installation folder):

**javac –cp .,/lib/dfdl4s.jar DFDLLibTest.java**

The result of this command is a compiled code ".class" file (e.g. DFDLLibTest.class)

For executing the compiled code you must specify the location of all required jar files and the full class name (including package definition when applicable) of the main class.

**java –cp <composite path to jar files> <full class name>**

The command for executing the example is:

**java –cp ../lib/dfdl4s.jar:../lib/\*:. DFDLLibTest**

![](_page_39_Picture_0.jpeg)

# <span id="page-39-0"></span>**5. MISSION CONFIGURATION**

DFDL4S takes a set of mission configurations as inputs, composed of several separate files. The library provides a set of sample mission configurations, that the user can expand.

The files composing the Mission Configuration ([Figure](#page-39-3) 6) provide a wide range of configuration parameters used by the library, grouped as Mission Data Definition schemas. The Mission Data Definition schema files are a set of schemas that define the binary contents of the several levels of packages (CADU, TF and ISP) based on DFDL [\[RD.1\].](#page-15-12)

![](_page_39_Figure_6.jpeg)

<span id="page-39-3"></span>*Figure 6: Mission Configuration files structure*

The following sections present details of the Mission Data Definition Schemas.

# <span id="page-39-1"></span>**5.1. Mission Data Definition Schemas**

The Mission Data Definition schemas are XSD schemas adapted to describe the structure of the binary items inside the data files. Although each schema file could have been defined independently, considering that they can share schema types, the structure shown in [Figure](#page-39-3) 6 has been used. Section [5.1.1](#page-39-2) provides some guidelines on how the user can customize an existing mission configuration.

## <span id="page-39-2"></span>*5.1.1. Mission Schema Files*

The mission schema files are regular XML Schema files (XSD) with extra properties allowing the definition of binary data instead xml data. The properties that enable binary data definition are defined according to the DFDL standard [\[RD.1\].](#page-15-12)

[Figure](#page-40-0) 7 provides an example of the data schema definition for the higher level structure. The file defines a schema with three top elements:

- 1. An annotation reporting the version of the schema file
- 2. An include directive, that indicates that types defined in the indicated file are available to define the data unit
- 3. An annotation describing the DFDL format (encoding and byteOrder) to apply in data parsing;

![](_page_40_Picture_0.jpeg)

- 4. The top level element definition the example shows the specification of a data unit denominated **"ISP"**, and defined as a sequence of two elements, named **"PacketHeader"** and **"PacketData"**; the types of the two sub-elements (**"TypePacketHeader"** and **"TypePacketData"**, respectively) are defined in the detail definition files.
	- a. The optional **dmx:representation="Complex"** tag is used when sub-elements include an assertion that depends on the value of a parent element.

```
<?xml version="1.0" encoding="UTF-8"?>
<xs:schema
   xmlns:xs="http://www.w3.org/2001/XMLSchema"
   xmlns:dmx="http://www.deimos.com.pt/dmx/dmx-1.0"
   xmlns:dfdl="http://www.ogf.org/dfdl/dfdl-1.0">
   <xs:annotation>
      <xs:documentation>$Revision: 496 $ $Date:: 2012-03-12 14:08:15#$</xs:documentation>
   \langle x \rangle \langle x \rangle \langle x \rangle \langle x \rangle \langle x \rangle \langle x \rangle<xs:include schemaLocation="Sentinel3X-bandTMISPTypes.xsd"/>
   <xs:annotation>
      <xs:appinfo source="http://www.ogf.org/dfdl/dfdl/">
         <dfdl:format byteOrder="bigEndian" encoding="utf-8" />
      </xs:appinfo>
   </xs:annotation>
   <xs:element name="ISP" dmx:representation="Complex">
      <xs:complexType>
         <xs:sequence>
            <xs:element name="PacketHeader" type="TypePacketHeader"/>
             <xs:element name="PacketData" type="TypePacketData"/>
         </xs:sequence>
      </xs:complexType>
   </xs:element>
</xs:schema>
```
#### <span id="page-40-0"></span>*Figure 7: Mission Schema file (Data Unit definition)*

The [Figure](#page-41-0) 8 shows a schema that defines the low level types to be combined in order to define the top level data unit described in the previous paragraph. The file defines a schema with the following elements:

- 1. An annotation reporting the version of the schema file
- 2. A list of complex types (**"TypeAPID"**, **"TypePacketHeader"**, **"TypeDataFieldHeader\_OLCI"**, **"TypeDataHeader"**)

When necessary, complex types can be built upon the definition of other types (e.g. the type **"TypePacketHeader"** defines a sequence containing an element of type **"TypeAPID"**); or can be defined over simple types (e.g. the element **"seqCount"** is described directly as an **"xs:int"** with additional DFDL properties). More information on the DFDL properties used to define mission schemas is available in Appendix A – [Compatibility](#page-56-0) with DFDL Core Set and detailed in [\[RD.1\]](#page-15-12).

![](_page_41_Picture_0.jpeg)

```
<?xml version="1.0" encoding="UTF-8"?>
<xs:schema
   xmlns:xs="http://www.w3.org/2001/XMLSchema"
   xmlns:dmx="http://www.deimos.com.pt/dmx/dmx-1.0"
   xmlns:dfdl="http://www.ogf.org/dfdl/dfdl-1.0">
   <xs:annotation>
       <xs:documentation>$Revision: 470 $ $Date:: 2012-02-23 08:56:15#$</xs:documentation>
   </xs:annotation>
   <xs:complexType name="TypeAPID">
       <xs:sequence>
          <xs:element name="PID"
            type="xs:int" dfdl:lengthKind="explicit" dfdl:lengthUnits="bits" dfdl:length="7"
            dmx:representation="Binary"/>
          <xs:element name="PCAT"
            type="xs:int" dfdl:lengthKind="explicit" dfdl:lengthUnits="bits" dfdl:length="4"
            dmx:representation="Binary"/>
       </xs:sequence>
   </xs:complexType>
   <xs:complexType name="TypePacketHeader">
       <xs:sequence>
[...snip...]
          <xs:element name="APID" type="TypeAPID"/>
[...snip...]
           <xs:element name="seqCount"
             type="xs:int" dfdl:lengthKind="explicit" dfdl:lengthUnits="bits" dfdl:length="14"
dmx:representation="Integer16"/>
          <xs:element name="dataFieldLength"
            type="xs:int" dfdl:lengthKind="explicit" dfdl:lengthUnits="bits" dfdl:length="16"
            dmx:representation="Integer16"/>
       </xs:sequence>
   </xs:complexType>
[...snip...]
   <xs:complexType name="TypeDataFieldHeader_OLCI">
       <xs:sequence>
[...snip...]
       </xs:sequence>
   </xs:complexType>
   <xs:complexType name="TypeDataHeader">
       <xs:choice>
          <xs:element name="OLCIHeader" type="TypeDataFieldHeader_OLCI">
              <xs:annotation>
                 <xs:appinfo source="http://www.ogf.org/dfdl/dfdl-1.0">
                     <dfdl:discriminator
                       test="{../../PacketHeader/APID
                             in [1056,1057,1058,1059,1060,1061,1062,1063,1064,1065]}"/>
                 </xs:appinfo>
              </xs:annotation>
          </xs:element>
[...snip...]
   </xs:complexType>
   <xs:complexType name="TypeData">
       <xs:sequence>
          <xs:element name="data"
            type="xs:byte" dfdl:lengthKind="explicit" dfdl:lengthUnits="bytes"
            dfdl:length="{../../../PacketHeader/dataFieldLength
             + 1 - length(../../../PacketData/DataHeader) - 2}"
dmx:representation="Hexadecimal"/>
      \langle xs:sequence\rangle</xs:complexType>
[...snip...]
   <xs:complexType name="TypePacketData">
       <xs:sequence>
          <xs:element name="DataHeader" type="TypeDataHeader"/>
          <xs:element name="Data" type="TypeData"/>
          <xs:element name="CRC" type="TypeCRC"/>
      </xs:sequence>
   </xs:complexType>
</xs:schema>
```
#### <span id="page-41-0"></span>*Figure 8: Mission Schema file (Data Unit types definition)*

![](_page_42_Picture_0.jpeg)

# <span id="page-42-0"></span>**6. REPRESENTATION TYPES**

As expected from a low level definition language, DLFL does not provide a way to specify the representation of the nodes in the information model, meaning that although DFDL allows to access the data in a structured approach it does not provide insight as how it should be interpreted by the user. Such interpretation of the data must be done according to a semantic meaning relevant to the user.

Since there is the intent to help the operator to inspect and understand the raw data contents of binary packets, DFDL4S must extend DFDL with a mechanism to interpret the raw data and transform it into a human readable format.

To accomplish this goal, DFDL4S provides the concept of representation type to be the semantic type used to represent the data in the viewer. Although the representation type can be understood as the default type of the data, the tool also allows the user to view the raw data (presented as binary or hexadecimal) in the hexadecimal pane.

The representation type is thus closely related to the data definition, and is expected to be provided by the user upon mission schema definition. As DFDL extends the XML Schema definition by adding attributes that describe properties of the represented binary data, DFDL4S relies upon one such extension to define the representation type of elements in the information model. As presented in [Figure](#page-42-3) [9](#page-42-3), a representation attribute can be used to provide information to about the representation type.

```
...
<xs:element name="packet">
 <xs:complexType>
   <xs:sequence>
     <xs:element name="counter" dfdl:length="2" dmx:representation="Float16"/>
     <xs:element name="date" dfdl:length="4" dmx:representation="Integer32"/>
   </xs:sequence>
 </xs:complexType>
</xs:element>
...
```
#### <span id="page-42-3"></span>*Figure 9: Example of representation type usage*

The value of the representation property must be defined as one of the values presented in the next paragraphs.

# <span id="page-42-1"></span>**6.1. Basic Types Representations**

### <span id="page-42-2"></span>*6.1.1. Character8*

*Character8* represents a character stored as an unsigned integer value (with 1 byte or octet of size) ranging from 0 to 255, that is displayed using UTF-8 representation. Control characters – non-printing – are be replaced by character '.'.

![](_page_43_Picture_0.jpeg)

## <span id="page-43-0"></span>*6.1.2. Character16*

*Character16* represents a wide character stored as an unsigned integer value (with 2 bytes of size) ranging from 0 to 65535, that is displayed using UTF-16 representation. Control characters – nonprinting – are be replaced by character '.'.

## <span id="page-43-1"></span>*6.1.3. String*

*String* represents an octet string to be displayed in UTF-8. The size of this representation is determined by the size of the underlying element to be represented. For example, is an element says that it has length 100 bytes, its representation as String shall show in the GUI a string with at most 100 characters.

## <span id="page-43-2"></span>*6.1.4. Integer8*

*Integer8* represents a signed integer value (with 1 byte or octet of size) ranging from -128 to 127, that is displayed as an integer.

## <span id="page-43-3"></span>*6.1.5. UInteger8*

*UInteger8* represents an unsigned integer value (with 1 byte or octet of size) ranging from 0 to 255, that is displayed as an integer.

## <span id="page-43-4"></span>*6.1.6. Integer16*

*Integer16* represents a signed integer value (with 2 bytes) ranging from -32,768 to 32,767, that is displayed as an integer.

## <span id="page-43-5"></span>*6.1.7. UInteger16*

*UInteger16* represents an unsigned integer value (with 2 bytes) ranging from 0 to 65,535, that is displayed as an integer.

## <span id="page-43-6"></span>*6.1.8. Integer32*

*Integer32* represents a signed integer value (with 4 bytes) ranging from -2,147,483,648 to 2,147,483,647, that is displayed as an integer.

## <span id="page-43-7"></span>*6.1.9. UInteger32*

*UInteger32* represents an unsigned integer value (with 4 bytes) ranging from 0 to 4,294,967,295, that is displayed as an integer.

![](_page_44_Picture_0.jpeg)

## <span id="page-44-0"></span>*6.1.10. Integer64*

*Integer64* represents a signed integer value (with 8 bytes) ranging from -9,223,372,036,854,775,808 to 9,223,372,036,854,775,807, that is displayed as an integer.

## <span id="page-44-1"></span>*6.1.11. UInteger64*

*UInteger64* represents an unsigned integer value (with 8 bytes) ranging from 0 to 18,446,744,073,709,551,615, that is displayed as an integer.

## <span id="page-44-2"></span>*6.1.12. Float16*

*Float16* represents floating point value (with 2 bytes of size), otherwise referred to as half precision. This value shall be interpreted according to the IEEE Standard for Floating-Point Arithmetic (IEEE 754).

## <span id="page-44-3"></span>*6.1.13. Float32*

*Float32* represents floating point value (with 4 bytes of size), otherwise referred to as single precision. This value shall be interpreted according to the IEEE Standard for Floating-Point Arithmetic (IEEE 754).

## <span id="page-44-4"></span>*6.1.14. Float64*

*Float64* represents floating point value (with 8 bytes of size), otherwise referred to as double precision. This value shall be interpreted according to the IEEE Standard for Floating-Point Arithmetic (IEEE 754).

## <span id="page-44-5"></span>*6.1.15. Binary*

*Binary* represents a binary string. The size of this representation is determined by the size of the underlying element to be represented. The viewer represents each of the octets related to the element.

## <span id="page-44-6"></span>*6.1.16. Hexacimal*

*Hexadecimal* represents a hexadecimal string. The size of this representation is determined by the size of the underlying element to be represented. The viewer represents each of the octets related to the element.

![](_page_45_Picture_0.jpeg)

## <span id="page-45-2"></span>*6.1.17. Fragmented Signed Integers*

DFDL4S processes *fragmented* signed integers (i.e. the signed integer field is not byte aligned, or is laid in a number of bits other than 8, 16, 32, 64) represented considering *sign-magnitude representation –* the most significat bit is used as sign bit (0 for positive values, 1 for negative values).

DFDL4S first accesses the byte array according to the schema intrinsic type specification (e.g xs:int), and evaluates the signed integer value. If requested by the user, DFDL4S then adjusts the value to the respective representation type (e.g. Integer32).

For instance, the following are examples of the definition of fragmented signed integers:

 <xs:element name="SSC" type="xs:int" dfdl:lengthKind="explicit" dfdl:lengthUnits="bits" dfdl:length="14" dmx:representation="Integer32"/>

This would be a 14 bit array where the most significant bit is considerd the sign bit. In this case, the valid range of the integer value is between -8192  $(2^{13})$  and 8191 $(2^{13}-1)$ .

 <xs:element name="Flag" type="xs:int" dfdl:lengthKind="explicit" dfdl:lengthUnits="bits" dfdl:length="1"/>

This edge case represents a flag as a one bit signed integer. Most likely a schema problem, DFDL4S would access the value as either -1 or 0.

# <span id="page-45-0"></span>**6.2. Representation types after DFDL4S v1.5.2**

From DFDL4S v1.5.2 on, the dmx:representation can be safely removed and use the standard types defined for xs:type.

Two representation types are not covered by standard xs:types that are most usefull for standard S2G missions and are supported by the supporting DFDL4S methods:

```
• Binary:
```

```
String getValueAsString()
byte[] getValueBytes()
String getValueHexadecimal()
```
• Time:

```
String getValueAsString()
byte[] getValueBytes()
String getValueHexadecimal()
String getValueTime()
```
# <span id="page-45-1"></span>**6.3. Time Code Representations**

DFDL4S is capable of representing time code as specified by the CCSDS.

The Time Code Representations specified in this section depend a reference Epoch. To provide the reference Epoch, the schema of the mission must specify the attribute dmx:epoch with the name of a supported reference epoch ([Table](#page-46-1) 21). The following snippet specifies a CUC Time Code element named GNSR\_TIME based on the GPS reference epoch.

<xs:element name="GNSR\_Time" type="TypeTimeCode\_CUC\_32\_16" dmx:epoch="GPS"/>

![](_page_46_Picture_0.jpeg)

<span id="page-46-1"></span>![](_page_46_Picture_638.jpeg)

![](_page_46_Picture_639.jpeg)

## <span id="page-46-0"></span>*6.3.1. CUCTime*

*CUC* is used to represent CCSDS Unsegmented Time Code (Generic CCSDS), and it consists of a

- Preamble field (P-field) that gives information about:
	- o Octet 1 (mandatory if P-Field is used)
		- time code ID to distinguish between 1958 Jan 1 epoch (Level 1) or Agencydefined epoch (Level 2)
		- number of octets used for the coarse and fine time.
	- o Octet 2 (optional—presence is signaled in Octet 1)
		- Additional number of octets used for the coarse and fine time
- Time field (T-field) that consists of:
	- o Coarse time: seconds from given reference epoch (ranging in length from 1 to 7 octets)
	- $\circ$  Fine time: sub-seconds within the second (ranging in length from 0 to 10 octets)

This time code is not UTC based, and is relative with respect of the given reference epoch.

![](_page_46_Figure_17.jpeg)

#### <span id="page-46-2"></span>*Figure 10: CUC Time Code example*

[Figure](#page-46-2) 10 shows an example of a CUC Time code with 4 bytes allocated for the Coarse Time and 2 bytes for the Fine Time. This Time code can be defined with the following DFDL element:

```
<xs:complexType name="TypeTimeCode_CUC_32_16" dmx:ccsdsType="CUC" dmx:preambleIncuded="false">
  <xs:sequence>
     <xs:element name="Coarse_Time" type="xs:int" dfdl:lengthKind="explicit"
        dfdl:lengthUnits="bits" dfdl:length="32" dmx:representation="UInteger32"/>
      <xs:element name="Fine_Time" type="xs:int" dfdl:lengthKind="explicit"
         dfdl:lengthUnits="bits" dfdl:length="16" dmx:representation="UInteger32"/>
  </xs:sequence>
</xs:complexType>
```
© DEIMOS Engenharia S.A.

![](_page_47_Picture_609.jpeg)

### <span id="page-47-0"></span>*6.3.2. CUCSecondsNanosecondsTime*

*CUCSecondsNanoseconds* is used to represent special cases of CCSDS Unsegmented Time Code (Ex: Used in MetOp mission), and it consists of a

- Preamble field (P-field) that gives information about:
	- o Octet 1 (mandatory if P-Field is used)
		- time code ID to distinguish between 1958 Jan 1 epoch (Level 1) or Agencydefined epoch (Level 2)
		- number of octets used for the coarse and fine time.
	- o Octet 2 (optional—presence is signaled in Octet 1)
		- Additional number of octets used for the coarse and fine time
- Time field (T-field) that consists of:
	- o Coarse time: seconds from given reference epoch (ranging in length from 1 to 7 octets)
	- o Fine time: nanoseconds from given reference epoch (ranging in length from 0 to 10 octets)

This time code is not UTC based, and is relative with respect of the given reference epoch.

![](_page_47_Figure_13.jpeg)

#### <span id="page-47-2"></span>*Figure 11: CUCSecondsNanoseconds Time Code example*

[Figure](#page-47-2) 11 shows an example of a CUCSecondsNanoseconds Time code with 7 bytes allocated for the Coarse Time and 10 bytes for the Fine Time. This Time code can be defined with the following DFDL element:

```
<xs:complexType name="TypeTimeCode_CUCSecondsNanoseconds_56_80" dmx:ccsdsType="
CUC_seconds_nanoseconds" dmx:preambleIncuded="false">
   <xs:sequence>
      <xs:element name="Coarse_Time" type="xs:int" dfdl:lengthKind="explicit"
         dfdl:lengthUnits="bits" dfdl:length="56" dmx:representation="UInteger32"/>
      <xs:element name="Fine_Time" type="xs:int" dfdl:lengthKind="explicit"
        dfdl:lengthUnits="bits" dfdl:length="80" dmx:representation="UInteger32"/>
   </xs:sequence>
</xs:complexType>
```
## <span id="page-47-1"></span>*6.3.3. CDSTime*

*CDS* is used to represent CCSDS Day Segmented Time Code (Generic CCSDS), and consists of a

• Preamble field (P-field) that gives information about:

![](_page_48_Picture_0.jpeg)

- o time code ID
- o reference epoch
- o length of the day segment and sub-millisecond segment
- Time field (T-field) that consists of:
	- o days from given reference epoch (ranging in length from 2 to 3 octets)
	- o Milliseconds within the day (with 4 octets length)
	- o Sub-milliseconds within the day (with length 0, 2 or 4 octets)

This time code is UTC based, and represents absolute time.

Below is an example DFDL definition of a CDS time:

```
<xs:complexType name="TypeTimeCode_CDS_16_32_16" dmx:ccsdsType="CDS" dmx:preambleIncuded="false">
  <xs:sequence>
      <xs:element name="Days" type="xs:int" dfdl:lengthKind="explicit"
         dfdl:lengthUnits="bits" dfdl:length="16" dmx:representation="UInteger32"/>
      <xs:element name="Milliseconds" type="xs:int" dfdl:lengthKind="explicit"
        dfdl:lengthUnits="bits" dfdl:length="32" dmx:representation="UInteger32"/>
      <xs:element name="Submilliseconds" type="xs:int" dfdl:lengthKind="explicit"
        dfdl:lengthUnits="bits" dfdl:length="16" dmx:representation="UInteger32"/>
  </xs:sequence>
</xs:complexType>
```
## <span id="page-48-0"></span>*6.3.4. CCSTime*

*CCS* is used to represent CCSDS Calendar Segmented Time Code (Generic CCSDS), and consists of a

- Preamble field (P-field) that gives information about:
	- o time code ID
	- o calendar variation type
	- o number of sub-second segments
- Time field (T-field) that can be defined according to several variations as specified in the Pfield:
	- o For the Year-Month-Day of month variation the T-field consists of
		- $\blacksquare$ Year (with length 2 octets)
		- $\blacksquare$ Month (with length 1 octet)
		- $\blacksquare$ Day of month (with length 1 octet)
		- Hour (with length 1 octet)  $\blacksquare$
		- Minute (with length 1 octet)
		- Second (with length 1 octet) É
		- Sub-Second (with length ranging from 0 to 6 octets)
	- o For the Year- Day of month variation the T-field consists of
		- $\blacksquare$ Year (with length 2 octets)
		- $\blacksquare$ Day of year (with length 2 octets)

![](_page_49_Picture_0.jpeg)

- Hour (with length 1 octet)
- Minute (with length 1 octet)
- Second (with length 1 octet)
- Sub-Second (with length ranging from 0 to 6 octets)

This time code is UTC based, and represents absolute time.

Below is an example DFDL definition of a CCS time Day-of-Month variation:

```
<xs:complexType name="TypeTimeCode_CCS_DOM_2DP" dmx:ccsdsType="CCS" dmx:preambleIncuded="false">
  <xs:sequence>
     <xs:element name="Year" type="xs:int" dfdl:lengthKind="explicit"
        dfdl:lengthUnits="bits" dfdl:length="16" dmx:representation="UInteger32"/>
     <xs:element name="Month" type="xs:int" dfdl:lengthKind="explicit"
         dfdl:lengthUnits="bits" dfdl:length="8" dmx:representation="UInteger32"/>
      <xs:element name="Day_of_Month" type="xs:int" dfdl:lengthKind="explicit"
        dfdl:lengthUnits="bits" dfdl:length="8" dmx:representation="UInteger32"/>
      <xs:element name="Hours" type="xs:int" dfdl:lengthKind="explicit"
         dfdl:lengthUnits="bits" dfdl:length="8" dmx:representation="UInteger32"/>
      <xs:element name="Minutes" type="xs:int" dfdl:lengthKind="explicit"
         dfdl:lengthUnits="bits" dfdl:length="8" dmx:representation="UInteger32"/>
      <xs:element name="Seconds" type="xs:int" dfdl:lengthKind="explicit"
        dfdl:lengthUnits="bits" dfdl:length="8" dmx:representation="UInteger32"/>
      <xs:element name="Subseconds" type="xs:int" dfdl:lengthKind="explicit"
        dfdl:lengthUnits="bits" dfdl:length="8" dmx:representation="UInteger32"/>
  </xs:sequence>
</xs:complexType>
```
# <span id="page-49-0"></span>*6.3.5. CCSASCIITime*

*ASCII* is used to represent CCSDS Calendar Segmented Time (ASCII) Code (Generic CCSDS), and it consists of a

- Time field (T-field) is a ASCII string defined according to several variations:
	- $\circ$  For Code A format: YYYY-MM-DDThh:mm:ss.d  $\rightarrow$  dZ
	- o For Code B format: YYYY-DDDThh:mm:ss.d  $\rightarrow$  dZ

This time code is UTC based, and represents absolute time.

### <span id="page-49-1"></span>*6.3.6. AgencyDefinedTime*

*A\_DEF* is used to represent an Agency defined Time Code, and it consists of a

- Preamble field (P-field) that gives information about:
	- o time code ID to define Agency-defined epoch (Level 3 or 4)
	- o number of octets used for the time.
- Time field (T-field) that consists of:
	- o time: time amount elapsed from given reference epoch
- Time Increment
	- $\circ$  the Time Increment step as a decimal log multiple of a second (e.g. '-3' = millisecond, '0'  $=$  second, etc.)

![](_page_50_Picture_0.jpeg)

This time code is not UTC based, and is relative with respect of the given reference epoch.

This Time code can be defined with the following DFDL element:

```
<xs:complexType name="TypeTimeCode_A_DEF_48_IDXXX" dmx:ccsdsType="A_DEF" dmx:timeIncrement="-3"
dmx:preambleIncuded="false">
  <xs:sequence>
     <xs:element name="Counter" type="xs:int" dfdl:lengthKind="explicit"
        dfdl:lengthUnits="bits" dfdl:length="48" dmx:representation="UInteger32"/>
  </xs:sequence>
</xs:complexType>
```
## <span id="page-50-0"></span>*6.3.7. CDSTimeSecondsMicroseconds*

CDSTimeSecondsMicroseconds is used to represent special cases of CCSDS Day Segmented Time Code (e.g. user in FLEX mission), and consists of a

- Preamble field (P-field) that gives information about:
	- o time code ID
	- o reference epoch
	- o length of the day segment and sub-millisecond segment
- Time field (T-field) that consists of:
	- o Days from given reference epoch (with 4 octets length)
	- o Seconds within the day (with 4 octets length)
	- o Microseconds within the day (with 4 octets length)

This time code is UTC based, and represents absolute time.

Below is an example DFDL definition of a CDS time:

```
<xs:complexType name="TypeTimeCode_CDS_32_32_32" dmx:ccsdsType="CDS_days_seconds_microseconds"
dmx:preambleIncuded="false">
   <xs:sequence>
                         name="Days" type="xs:unsignedInt" dfdl:lengthKind="explicit"
  dfdl:lengthUnits="bits" dfdl:length="32" dmx:representation="UInteger32"/><br>
<xs:element name="Seconds" type="xs:unsignedInt" dfdl:lengthKind="explicit"
     <xs:element name="Seconds" type="xs:unsignedInt"
   dfdl:lengthUnits="bits" dfdl:length="32" dmx:representation="UInteger32"/>
      <xs:element name="Microseconds" type="xs:unsignedInt" dfdl:lengthKind="explicit"
  dfdl:lengthUnits="bits" dfdl:length="32" dmx:representation="UInteger32"/>
  </xs:sequence>
</xs:complexType>
```
![](_page_51_Picture_0.jpeg)

# <span id="page-51-0"></span>**7. EXPRESSION LANGUAGE**

The DFDL expression language allows the processing of values conforming to the data model defined in the DFDL Infoset. It allows properties in the DFDL schema to be dependent on the value of an occurrence of an element or the value of a DFDL variable. For example the length of the content of an element can be made dependent on the value of another element in the document.

<span id="page-51-3"></span>The main uses of the expression language, in context of DFDL4S, are as follows<sup>[2](#page-51-1)</sup>:

- 1. When a DFDL property needs to be set dynamically at parse time from the value of one or more elements of the data. That is the case of length.
- 2. In a dfdl:discriminator annotation to resolve uncertainty when parsing.

The DFDL expression language is a subset of XPath 2.0 [\[RD.4\]](#page-15-15). DFDL uses a subset of XML schema and has a simpler information model, so only a subset of XPath 2.0 expressions is meaningful in DFDL Schemas. For example there are no attributes in DFDL so the attribute axis is not needed. [\[RD.1\]](#page-15-12)

DFDL4S supports only a subset of DFDL expression language, with some especial extensions, whose need was identified in the context of S2G DataViewer.

DFDL expressions follow the XPath 2.0 syntax rules but are always enclosed in curly braces "{" and "}".

<span id="page-51-4"></span>The expression language supported by DFDL4S is given by the grammar of [describes](#page-57-1) which of them are implemented - completely or partially - in the DFDL4S library. Column "DFDL4S [Compliance"](#page-57-1) contains values: "C" – implemented in DFDL4S; "PC" – partially [implemented](#page-57-1) in DFDL4S; "NC" – not [implemented](#page-57-1) in DFDL4S and; "N/A" - not available in DFDL4S (DFDL supports both binary and text data, but due to the intended use of DFDL4S the support for text data has not been [considered](#page-57-1) and is not covered by the current [implementation;](#page-57-1) hence N/A is the classification given to properties related only to text data**tibilish** [in](#page-51-2) the scope of DSDL4S an element in the information set (also applicable to simple type defi

<span id="page-51-1"></span> $2 \text{ In general, DFDL expressions are used in more situations (see [RD.1]).}$  $2 \text{ In general, DFDL expressions are used in more situations (see [RD.1]).}$  $2 \text{ In general, DFDL expressions are used in more situations (see [RD.1]).}$  $2 \text{ In general, DFDL expressions are used in more situations (see [RD.1]).}$  $2 \text{ In general, DFDL expressions are used in more situations (see [RD.1]).}$ 

<span id="page-51-2"></span><sup>&</sup>lt;sup>3</sup> Refer to [\[RD.4\]](#page-15-15) for a [description](#page-51-4) of XPath 2.0 and to [\[RD.3\]](#page-15-16) for name terminal symbols.

![](_page_52_Picture_0.jpeg)

```
DFDL4SExpression ::= "{" Expr "}"
Expr ::= ExprSingle
ExprSingle ::= OrExpr
OrExpr ::= AndExpr ("or" AndExpr)*
AndExpr ::= ExtendedComparisionExpr( "and" ExtendedComparisionExpr )*
ExtendedComparisionExpr := ComparisionExpr | InExpr | InRangeExpr
InExpr ::= AdditiveExpr "in" "[" NumericalLiteral ("," NumericalLiteral "]")? "]"
InRangeExpr ::= AdditiveExpr "in" "[" NumericalLiteral "," NumericalLiteral
"]"
ComparisionExpr ::= AdditiveExpr (ValueComp AdditiveExpr)?
AdditiveExpr :: UnaryExpr (("+" | "-" | " * " ) UnaryExpr) *
UnaryExpr ::= ("-"] "+"] " * ")? ValueErrorValueExpr ::= PathExpr
ValueComp ::= "eq"
PathExpr ::= ("/" RelativePathExpr?) | RelativePathExpr | FilterExpr
RelativePathExpr ::= StepExpr ("/" StepExpr)*
StepExpr ::= AxisStep
AxisStep ::= (ReverseStep | ForwardStep)
ForwardStep ::= AbbrevForwardStep
AbbrevForwardStep ::= NodeTest | ContextItemExpr
ReverseStep ::= AbbrevReverseStep
AbbrevReverseStep ::= ".."
NodeTest ::= NameTest | Limiter
Limiter ::= "#"
NameTest ::= QName ("[" NumericalLiteral "]")? | WildCard | NameRegex
WildCard ::= "*"
NameRegex ::= StartNameChar ((NameChar)* "*" (NameChar)*)+
FilterExpr ::= PrimaryExpr
PrimaryExpr ::= Literal | ContextItemExpr | FunctionCall
Literal ::= NumericLiteral | StringLiteral
NumericLiteral ::= IntegerLiteral
ContextItemExpr ::= "."
FunctionCall ::= OName "(" (ExprSingle("," ExprSingle)*)?) ")"
QName ::= < XML Element Qualified Name >
```
#### *Figure 12: DFDL4S Expression Language*

![](_page_53_Picture_0.jpeg)

Note some important differences between the language specified by DFDL standard and the supported by DFDL4S. Here *if, predicate, forward axis, reverse axis, variable reference, parenthesised, decimal, double* expressions are not supported. Moreover, none of the comparison operators ne, lt, le, gt and ge are supported.

On the other hand DFDL4S supports some extensions. Comparison expressions are extended with the *in* and *in range* expressions. *Path* expressions are extended with *limiters, wildcards* and *name regular expressions*.

An *in range* expression is a boolean expression with the form

*numeric* **inrange** [*min*, *max*]

where *numeric* is an expression that evaluates to integer and *min* and *max* are integer literals, and evaluates to *true* if and only if *numeric* evaluates to an integer between *min* and *max* (limits included).

An *in* expression is a boolean expression with the form

*numeric*  $\textbf{in}$   $[e_1, e_2, ..., e_n]$ 

where *numeric* is an expression that evaluates to integer and  $e<sub>l</sub>$  to  $e<sub>n</sub>$  are integer literals, and evaluates to *true* if and only if *numeric* evaluates to one of *e1*, *e2*,…, or *en*.

A # *node test* is true for the context node if it contains 2 or less elements.

A *\* node test* is true for the first, in document order, element contained in the context node.<sup>[4](#page-53-0)</sup>

A *name regular expression node test* regex is true for the first, in the document order, element contained in the context node whose QName match the regular expression regex.

With respect to functions:

- <span id="page-53-1"></span> dfdl:contentLength(\$node,\$lengthUnits), where \$node is a *path* expression (with the described DFDL4S extensions) and \$lengthUnits is 'bits' or 'bytes', is supported. This function evaluates to the length of the element given by the evaluation of \$node.
- dfdl:checkRangeInclusive(\$node,\$val1,\$val2), where \$node is a *path* expression (with the described DFDL4S extensions) and  $\beta$ vall and  $\beta$ vall, is supported. This Boolean function evaluates if value given by the evaluation of \$node is contained in the numerical set defined between  $5$ vall and  $5$ val2.

The dfdl:checkRangeInclusive(\$node,\$val1,\$val2) function covers also the semantics of the in/inrange operator:

To cover semantic of inrange:

```
../Node inrange \[0,10]
```
Use

{dfdl:checkRangeInclusive(..Node,0,10)}

To cover semantic of in:

<span id="page-53-0"></span><sup>4</sup> In Xpath 2.0 standard, contrary to DFDL, wildcards are allowed. Although they are also supported in DFDL4S, they do not match all nodes contained in the context node, but only the first one. This [modification](#page-53-1) is needed since DFDL expression must always evaluate to sequences with 0 or 1 items.

![](_page_54_Picture_0.jpeg)

```
../Node in \{0, 1, 3, 4\}
```
Use

```
{dfdl:checkRangeInclusive(../Node,0,1) or
dfdl:checkRangeInclusive(../Node,3,4)}
```
DFDL4S accepts expressions in the described language as value of the DFDL properties test, in *discriminators*, and length; and DMX property assertExpression. The value of a test or assertExpression property must evaluate to a *boolean*, being in the language defined by OrExpr. The value of a length property must evaluate to a positive *integer*, being in the language defined by AdditiveExpr.

DFDL4S accepts explicit declaration of all default values in a dfdl:format construct. By defining a default value this way, all elements will share this default value and override it as needed.

As an extension of dfdl:format, DFDL4S also accepts declaration of dfdl:defineFormat with a name (declared only once, in dedicated schema file).

See below example for dfdl:defineFormat.

#### On main.xsd:

```
<xs:include schemaLocation="xsd/built-in-formats.xsd"/>
<xs:annotation>
   <xs:documentation/>
    <xs:appinfo source="http://www.ogf.org/dfdl/">
       <dfdl:format ref="myFormat"/>
       <dfdl:format x="a"/>
   </xs:appinfo>
</xs:annotation>
```
#### On xsd/built-in-formats.xsd:

```
<xs:annotation>
   <xs:appinfo source="http://www.ogf.org/dfdl/">
        <dfdl:defineFormat name="myFormat">
            <dfdl:format x="b" y="a" ref="myFormatExt"/>
        </dfdl:defineFormat>
        <dfdl:defineFormat name="myFormatExt">
            <dfdl:format y="b"/>
        </dfdl:defineFormat>
    \langle xs:approx</xs:annotation>
```
After loading the main.xsd schema, the following default property/value would be defined as below:

```
dfdl:x="a"
dfdl:y="b"
```
But one could still override the default properties defined by the dfdl:format, by setting them in the element attributes as below:

```
<xs:element name="TypeX" type="xs:int" dfdl:x="c"/>
```
![](_page_55_Picture_402.jpeg)

DFDL4S accepts declaration of variables in a dfdl:defineVariable construct. The define variable have three attributes, name, type and defaultValue. The attribute name is the unique mandatory attribute and defines the variable name. See below example for dfdl:defineVariable. The value of the variable can be passed with defaultValue attribute or as element value, only one can be used. The define variable can be called/used with the character \$ before the defined name attribute.

See below an example for dfdl:defineVariable usage.

```
<xs:annotation>
    <xs:documentation/>
    <xs:appinfo source="http://www.ogf.org/dfdl/">
        <dfdl:defineVariable name="myLength" type="xs:int" defaultValue="1"/>
    \langle x \ranglexs: appinfo\langle x \rangle</xs:annotation>
<xs:element name="Packe" type="xs:unsignedLong" dfdl:lengthKind="explicit"
dfdl:lengthUnits="bytes" dfdl:length="$myLength"
dmx:representation="UInteger64"/>
```
DFDL4S allow the creation of define variables instances. For that, it is used the dfdl:newVariableInstance construct. The value passed using newVariableInstance is valid inside the scope where dfdf:newVariableInstance is used. See below example for dfdl: newVariableInstance.

```
<xs:annotation>
    <xs:documentation/>
    <xs:appinfo source="http://www.ogf.org/dfdl/">
        <dfdl:newVariableInstance ref="myLength" defaultValue="2"/>
    \langle xs:approx\text{input}</xs:annotation>
<xs:element name="Packe" type="xs:unsignedLong" dfdl:lengthKind="explicit"
dfdl:lengthUnits="bytes" dfdl:length="$myLength"
dmx:representation="UInteger64"/>
```
![](_page_56_Picture_0.jpeg)

# <span id="page-56-0"></span>**APPENDIX A – COMPATIBILITY WITH DFDL CORE SET**

This section describes the compliance of DFDL4S implementation with respect to DFDL standard specification. Regarding the DFDL simple types depicted in [Figure](#page-18-3) 1 (see Section 5. of [\[RD.1\]\)](#page-15-12), all of them are supported.

![](_page_56_Figure_5.jpeg)

# **DFDL** built-in types

<span id="page-56-2"></span>*Figure 13: DFDL Simple Types*

For every DFDL numeric simple type DFDL4S validates the associated explicit length restrictions, specified for base-2 binary number elements listed in [Table](#page-56-1) 22 (see Section. 12.3.7.2.1 of [\[RD.1\]\)](#page-15-12).

![](_page_56_Picture_300.jpeg)

#### <span id="page-56-1"></span>*Table 22 Allowable Specified Lengths in Bits for Base-2 Binary Number Elements*

<span id="page-57-1"></span>![](_page_57_Picture_770.jpeg)

With respect to the DFDL core properties, the [Table](#page-57-0) 23 describes which of them are implemented completely or partially - in the DFDL4S library. Column "DFDL4S Compliance" contains values: "C" – implemented in DFDL4S; "PC" – partially implemented in DFDL4S; "NC" – not implemented in DFDL4S and; "N/A" - not available in DFDL4S (DFDL supports both binary and text data, but due to the intended use of DFDL4S the support for text data has not been considered and is not covered by the current implementation; hence N/A is the classification given to properties related only to text data encoding).

In the scope of DSDL4S an element in the information set (also applicable to simple type definition) can be assigned with the attributes specified in [Table](#page-57-0) 23. In the following description the concept of 'DFDL expression' is used. This corresponds to an expression defined by a path to access a given element in the data schema. DFDL expressions are not limited to the defining type. Instead they can be used to traverse the schema and reach any element. This can be done thru the use of the following path elements:

- ".": the element itself;
- "..": the parent element;
- "\*": the element's first child;
- "\*<name>": the elements child matching the given <name>.

![](_page_57_Picture_771.jpeg)

#### <span id="page-57-0"></span>*Table 23 DFDL core properties compatibility*

![](_page_58_Picture_0.jpeg)

![](_page_58_Picture_520.jpeg)

![](_page_58_Picture_521.jpeg)

![](_page_59_Picture_0.jpeg)

Developer's Manual

Code : [S2G-DME-TEC-SUM078](#page-0-0) Issue : [1.N](#page-0-1) Date : [25/07/202](#page-0-2)2 Page : 60 of 70

![](_page_59_Picture_562.jpeg)

![](_page_60_Picture_0.jpeg)

![](_page_60_Picture_522.jpeg)

![](_page_61_Picture_0.jpeg)

![](_page_61_Picture_518.jpeg)

![](_page_61_Picture_519.jpeg)

![](_page_62_Picture_0.jpeg)

![](_page_62_Picture_513.jpeg)

![](_page_63_Picture_0.jpeg)

![](_page_63_Picture_550.jpeg)

© DEIMOS Engenharia S.A.

![](_page_64_Picture_0.jpeg)

Code : [S2G-DME-TEC-SUM078](#page-0-0) Issue : [1.N](#page-0-1) Date : [25/07/202](#page-0-2)2 Page : 65 of 70

![](_page_64_Picture_554.jpeg)

![](_page_65_Picture_0.jpeg)

![](_page_65_Picture_455.jpeg)

![](_page_66_Picture_0.jpeg)

Developer's Manual

![](_page_66_Picture_570.jpeg)

![](_page_66_Picture_571.jpeg)

![](_page_67_Picture_0.jpeg)

Developer's Manual

![](_page_67_Picture_442.jpeg)

![](_page_67_Picture_443.jpeg)

![](_page_68_Picture_0.jpeg)

### *DFDL4S library*

Developer's Manual

Code : [S2G-DME-TEC-SUM078](#page-0-0) Issue : [1.N](#page-0-1) Date : [25/07/202](#page-0-2)2 Page : 69 of 70

![](_page_68_Picture_319.jpeg)

![](_page_69_Picture_0.jpeg)

End of Document